Министерство науки и высшего образования Российской Федерации Федеральное государственное автономное образовательное учреждение высшего образования «Южно-Уральский государственный университет (национальный исследовательский университет)» Филиал ФГАОУ ВО «ЮУрГУ (НИУ)» в г. Златоусте Факультет Техники и технологии Кафедра технологии машиностроения, станков и инструментов

> ДОПУСТИТЬ К ЗАЩИТЕ Заведующий кафедрой, к.т.н., доцент

\_\_\_\_\_\_\_\_\_\_\_\_\_\_ А.В. Бобылев \_\_\_\_\_\_\_\_\_\_\_\_\_\_\_ 2020 г.

Моделирование вибрационных полей в универсальном инерционном приводе. Часть 1

#### ПОЯСНИТЕЛЬНАЯ ЗАПИСКА К ВЫПУСКНОЙ КВАЛИФИКАЦИОННОЙ РАБОТЕ 15.03.05.2020.191.ПЗ ВКР

Консультанты: Руководитель ВКР Безопасность жизнедеятельности С.В.Сергеев, профессор, А.В. Бобылев, доцент доцент,канд.техн.наук  $2020 \text{ r.}$   $2020 \text{ r.}$ 

Автор ВКР студент группы ФТТ-401 КС.Куницына\_\_\_\_\_

\_\_\_\_\_\_\_\_\_\_ 2020 г.

Нормоконтролер И.Н. Миронова, доцент

\_\_\_\_\_\_\_\_\_\_\_\_\_\_\_\_\_

\_\_\_\_\_\_\_\_\_\_ 2020 г.

Златоуст 2020

 $\frac{1}{2}$  ,  $\frac{1}{2}$  ,  $\frac{1$ 

#### МИНИСТЕРСТВО НАУКИ И ВЫСШЕГО ОБРАЗОВАНИЯ РОССИЙСКОЙ ФЕДЕРАЦИИ ФГАОУ ВО «ЮУрГУ (НИУ)» Филиал ФГАОУ ВО «ЮУрГУ (НИУ)» в г. Златоусте Факультет Техники и технологии

Направление 15.03.05 Конструкторско-технологическое обеспечение машиностроительных производств Кафедра технологии машиностроения, станков и инструментов

> УТВЕРЖДАЮ Зав. кафедрой \_\_\_\_\_\_ /Бобылев А.В./  $2020$  г.

## ЗАДАНИЕ

на выпускную квалификационную работу студентки

\_\_\_\_\_\_\_\_\_\_\_\_\_\_\_\_\_\_Куницыной Кристины Сергеевны\_\_\_\_\_\_\_\_\_\_\_\_\_\_\_\_\_\_\_\_\_\_

Группа ФТТ-401

1.Тема работы Моделирование вибрационных полей в универсальном инерционном приводе. Часть 1

утверждена приказом ректора университета от «24» апреля 2020 г. № 627

2.Срок сдачи студентом законченной работы «29» июня 2020 г.

3.Исходные данные к работе

3.1 Материалы преддипломной практики

3.2 Технические, научные и патентные литературные источники

3.3 Материалы научно-исследовательской работы кафедры ТМСИ

4.Содержание расчетно-пояснительной записки (перечень подлежащих разработке вопросов)

Аннотация

Оглавление

Введение

 4.1 Исследовательский раздел. Обоснование актуальности выбора выпускной квалификационной работы. Анализ существующих конструкций и принципов работы виброприводов. Принципы формирования суммарных колебаний вибрационных полей. Выводы по разделу один.

 4.2 Безопасность жизнедеятельности. Анализ опасных и вредных производственных факторов при работе на экспериментальной установке. Расчет заземляющего устройства. Выводы по разделу два.

 4.3 Экономический раздел. Расчет себестоимости изготовления детали. Выводы по разделу три.

Заключение

Библиографический список

5 Перечень графического материала (с точным указанием обязательных чертежей) 1Название работы, цель, решаемые задачи, объект и предмет проектирования

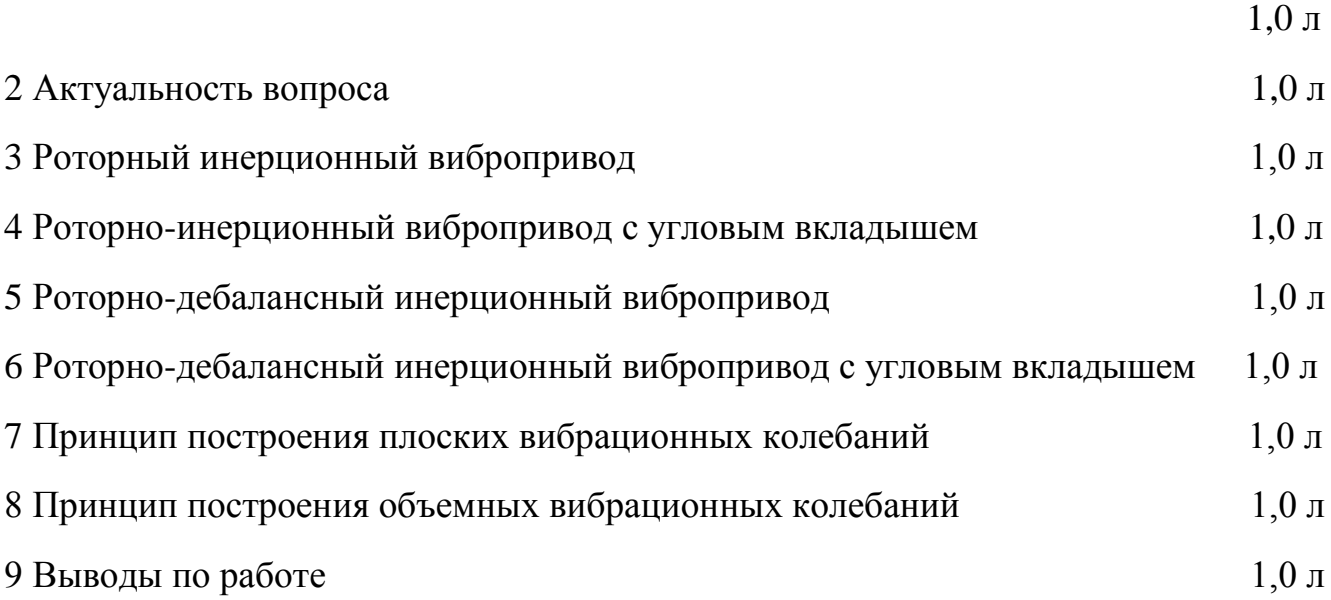

Всего 9,0 листов

# 6 Консультанты по проекту, с указанием относящихся к ним разделов проекта

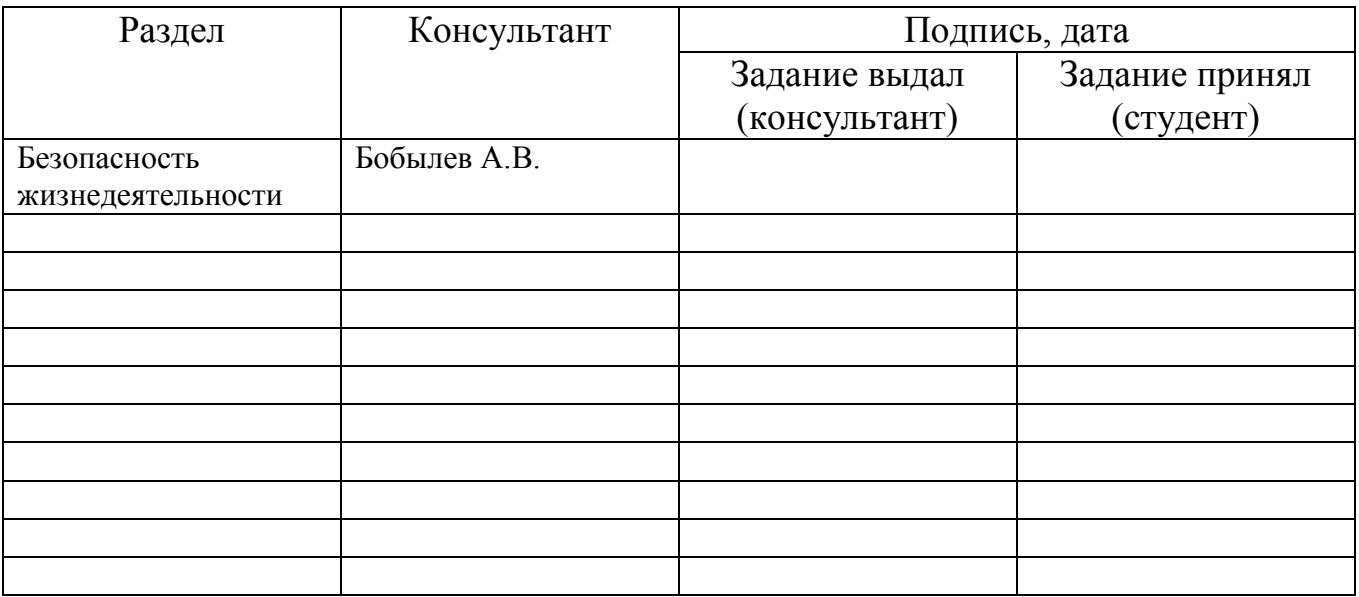

7 Дата выдачи задания 25.04.2020

Руководитель Сергеев Сергей Васильевич **Machamateur** Machamateur **Cepress** Cepress Cepress Cepress Cepress Cepress Cepress Cepress Cepress Cepress Cepress Cepress Cepress Cepress Cepress Cepress Cepress Cepress Cepress Ce  $\frac{Cep1 \cdot CDP1 \cdot D \cdot COP1 \cdot D \cdot COP1 \cdot D}{(PMO)}$ (подпись)

# Задание принял к исполнению 25.04.2020

Студент-дипломник Куницына Кристина Сергеевна \_\_\_\_\_\_\_\_\_\_\_\_ (ФИО) (подпись)

# КАЛЕНДАРНЫЙ ПЛАН

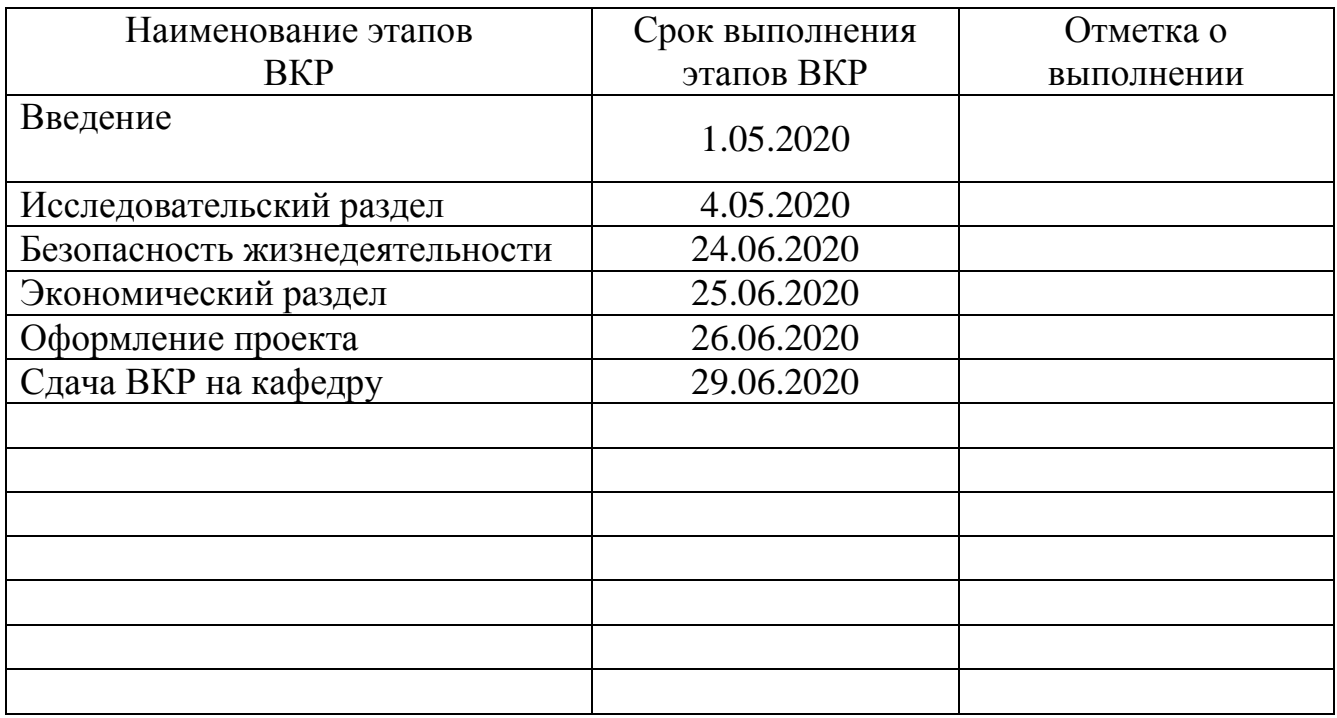

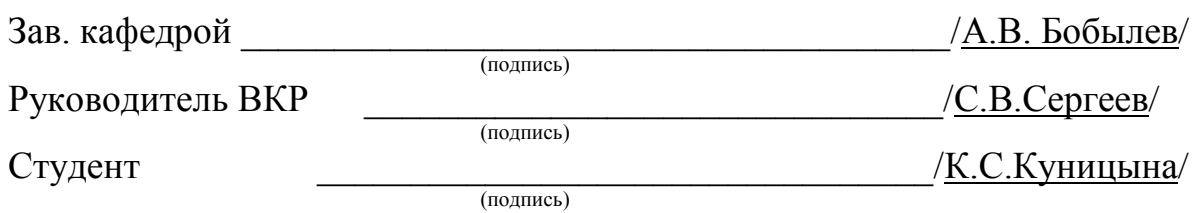

#### АННОТАЦИЯ

Куницына К.С. Моделирование вибрационных полей в универсальном инерционном приводе. Часть 1 – Златоуст: филиал ЮУрГУ, факультет техники и технологии, ФТТ-401, 70 с., 32 ил., 11 табл., библиогр. список – 13 наим., графическая часть: 9 л. ф. А1.

Представленная выпускная квалификационная работа по моделированию вибрационных полей в универсальном инерционном приводе.

В ходе выполнения разделов работы, мною были проанализированы существующие конструкции виброприводов. Промоделированы вибрационные поля. Проанализированы факторы, влияющие на управляемость технологическими параметрами вибрационных полей исследуемых способов. Рассмотрены принципы формирования суммарных колебаний для плоских и объемных вибрационных полей

 В разделе безопасности жизнедеятельности мною было рассчитано защитное заземление, а в экономическом разделе была определена себестоимость изготовления универсального вибропривода и выполнения научноисследовательской работы.

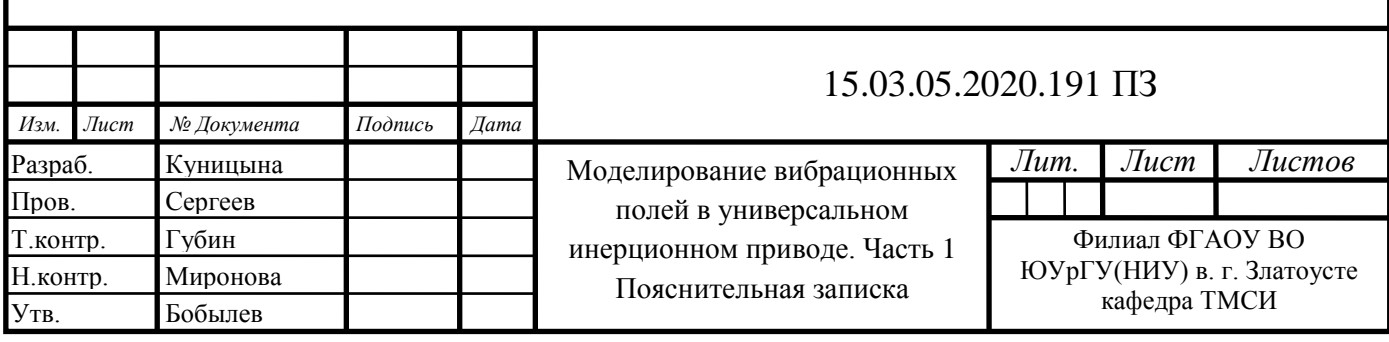

# ОГЛАВЛЕНИЕ

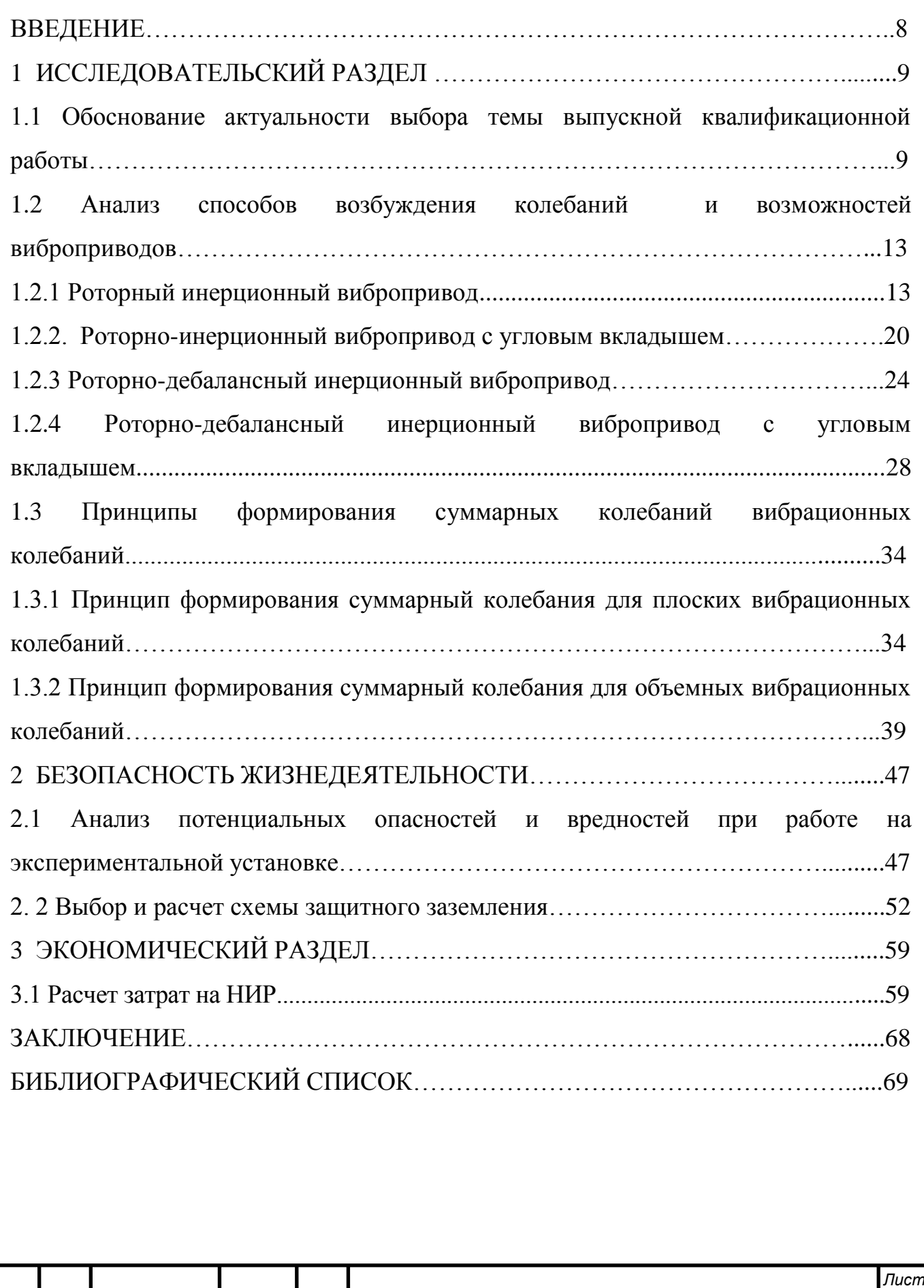

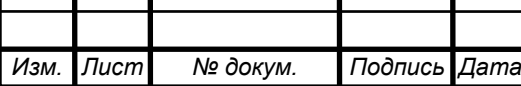

#### ВВЕДЕНИЕ

Основным конструктивным элементом вибрационных машин являются виброприводы, которые определяют форму траектории, закон изменения скорости и ускорения рабочего органа. В настоящее время в оборудовании все чаще используются виброприводы, предназначенные для возбуждения сложных вибраций, которые представляют собой низкочастотные колебания с наложенными высокочастотными колебаниями. Эти системы состоят из нескольких виброприводов с разными амплитудно-частотными характеристиками.

Существующие конструкции виброприводов не обеспечивают соответствие современным требованиям регулирования параметров вибрации вибрационных машин с целью повышения их производительности и производственных мощностей.

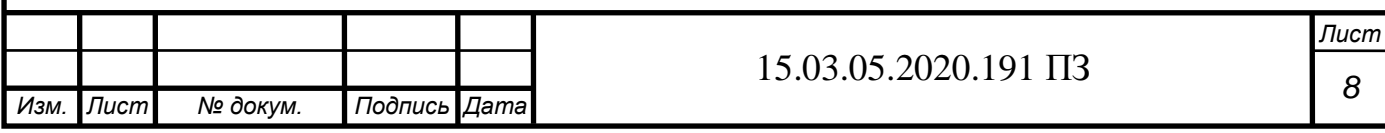

# 1 ИССЛЕДОВАТЕЛЬСКИЙ РАЗДЕЛ

Данный раздел содержит информацию о существующих способах возбуждений колебаний, конструкциях и принципах работы виброприводов. Выполнена топологическая оценка возможных вибрационных полей различных способов возбуждения колебаний. Проанализированы факторы, влияющие на управляемость технологическими параметрами вибрационных полей исследуемых способов.

1.1 Обоснование актуальности выбора темы выпускной квалификационной работы

Разработка сложных и управляемых вибрационных технологических систем на основе автоматизированного вибропривода в настоящее время является одной из важнейших научно-технических проблем.

Виброприводы предназначены для генерирования и передачи колебаний элементам технологического назначения. Основное технологическое назначение виброприводов - рассев сыпучих материалов в соответствии с рисунком 1.1, но не менее эффективно они используются для виброуплотнения вязких образцов, выгрузки в соответствии с рисунком 1.2, смешивания сыпучих материалов и смесей в соответствии с рисунком 1.3 и рисунком 1.4, сортировки сепарации по форме и размеру частиц, транспортировки, измельчения микропроб и решения других технологических задач, основанных на принципе высокочастотного воздействия с постоянной амплитудой.

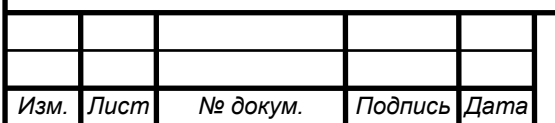

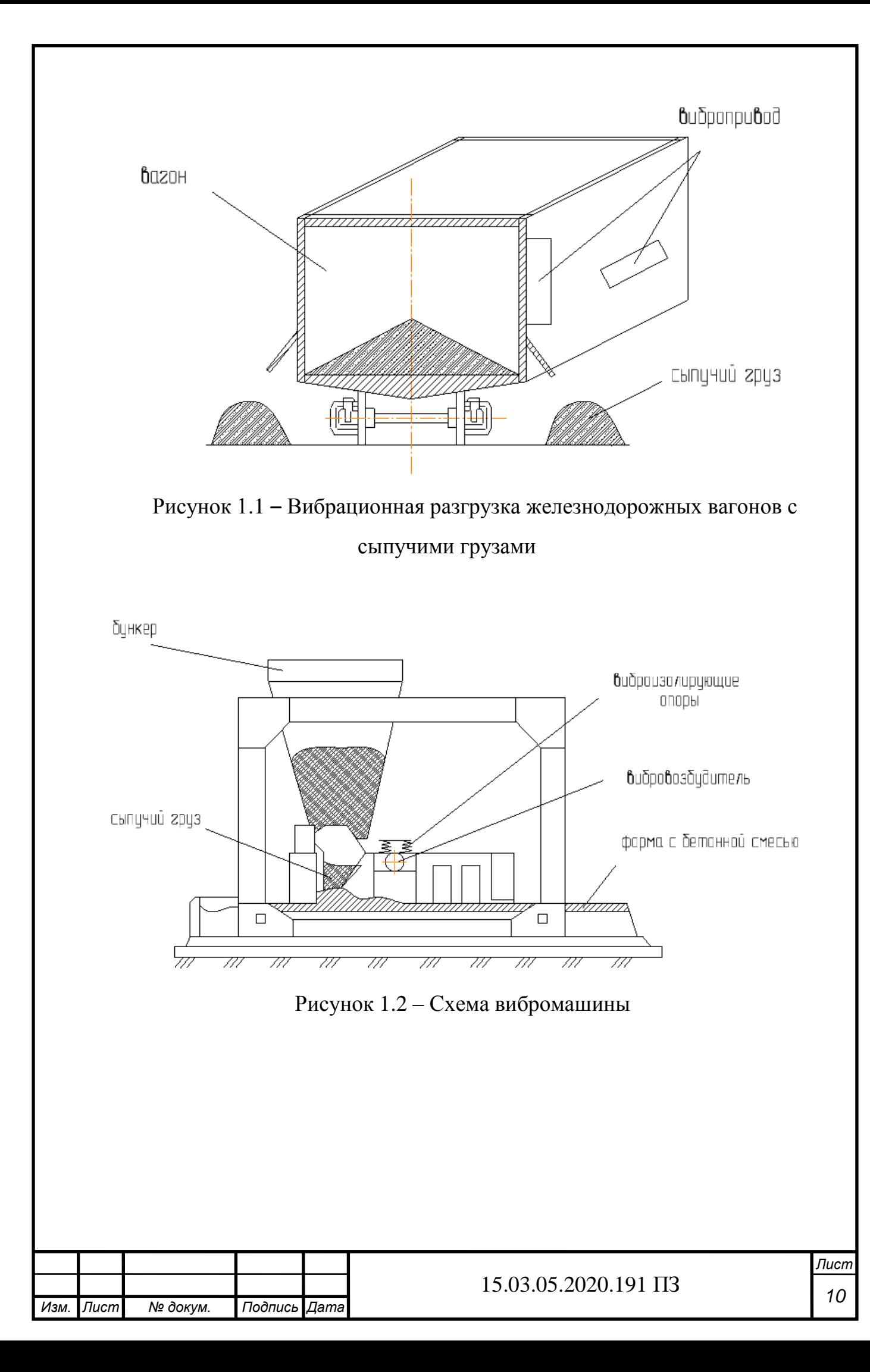

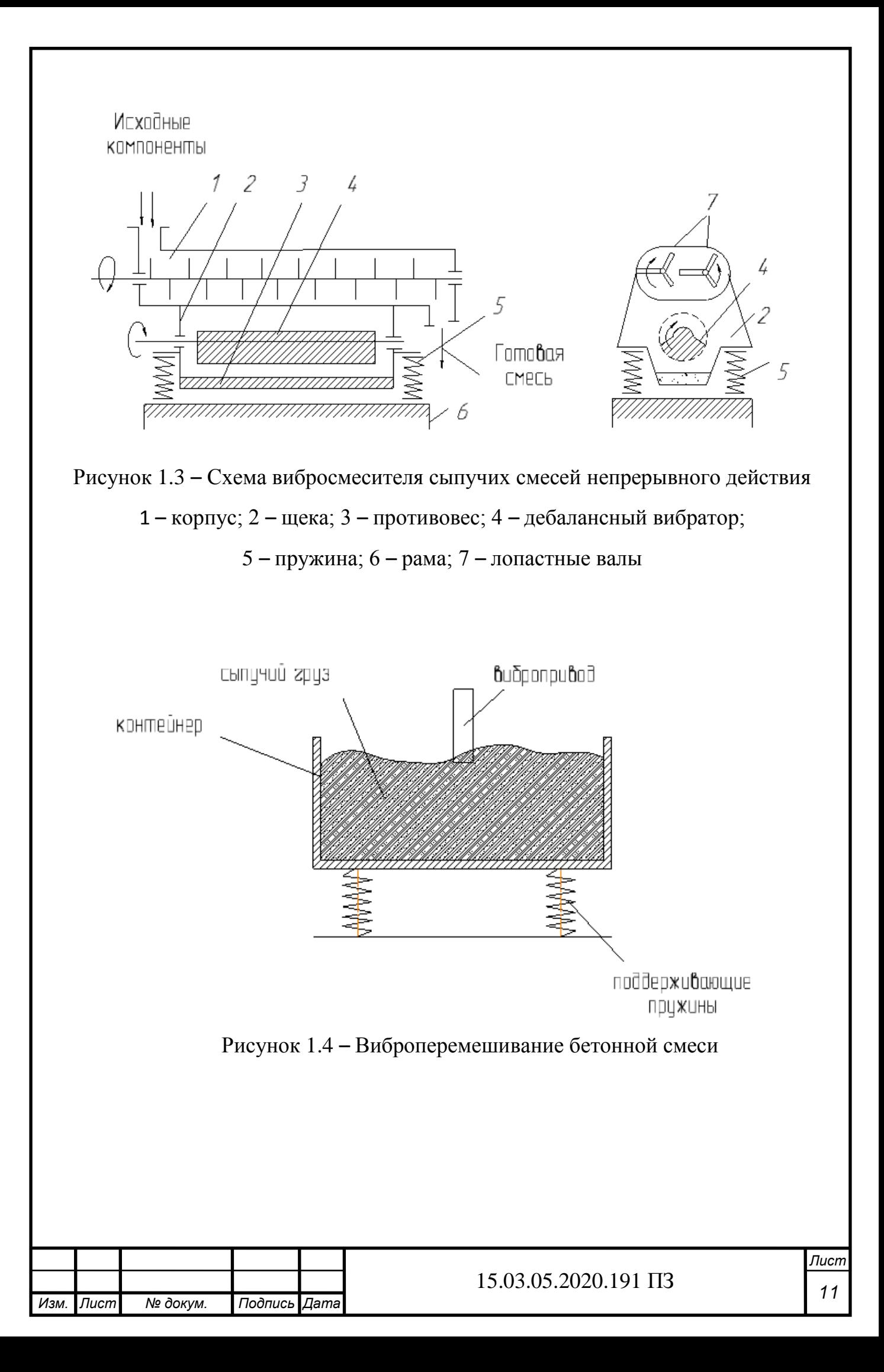

В таблице 1.1 представлены сведения о наиболее распространенных областях применения виброприводов.

| Область        | Технологический   | Частота, Гц        | Амплитуда,             | Закон                  |
|----------------|-------------------|--------------------|------------------------|------------------------|
| применения     | процесс           |                    | $10^{-3}$ <sub>M</sub> | колебаний              |
|                |                   |                    | $epa\partial$          |                        |
|                | Литье в формы     | $1 - 2 \cdot 10^3$ | $10^{-2} - 10^{2}$     | $\mathcal{C}$          |
|                | Транспортирование | $10^{-2} - 10^{2}$ | $1 - 10^3$             | $\Gamma$               |
|                | Разделение частиц |                    |                        | ГД                     |
| Машиностроение | сыпучего          | $10-50$            | $1 - 5$                |                        |
|                | материала         |                    |                        |                        |
| Строительство  | Виброуплотнение   | 50-350             | $10^{-2} - 1$          | $\Pi\Gamma$            |
|                | Вибросмешивание   | $3 - 25$           | 10-90                  | $C, \Pi\Gamma$         |
| Испытательная  | Моделирование     | $20 - 100$         | $1 - 10$               | $\Gamma, C, \Pi\Gamma$ |
| техника        | вибронагрузок     |                    |                        |                        |
|                |                   |                    |                        |                        |

Таблицы 1.1 Область применения виброприводов и технологические процессы

Виброприводы делятся на: инерционные, дебалансные и электромагнитные.

В нашем мире при проектировании вибропривода главное задачей является управление параметрами колебаний рабочего органа, потому что правильный выбор его параметров увеличивает срок службы инструмент, значительно снижает мощность обработки и приводит к увеличению производительности вибрационных машин [6].

Чтобы получить значительный прогресс эффекта нужно использовать виброприводы нового поколения.

Это определяет актуальность темы данной выпускной квалификационной работы.

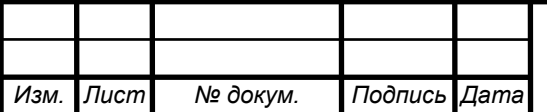

1.2 Анализ способов возбуждения колебаний и возможностей виброприводов

В этом разделе рассматриваются конструкции и методы управления параметрами вибрации в современных виброприводах.

1.2.1 Роторный инерционный вибропривод

Роторный инерционный вибропривод [2] в соответствии с рисунком 1.5 состоит из корпуса 1, в котором приводной вал 4 размещен с использованием подшипников 2 и 3. Приводной вал 4 через гитару колес 5 связан с приводом вращения 6 и через трехкулачковый патрон, либо элемент качения 7 – с ротором 8 со сменной тарелкой 9 на конце. В корпусе 1 с возможностью осевого перемещения посредством направляющих 10 размещен плоский шлицевой вкладыш (контртело) 11, подпружиненный своим торцом к сменной тарелке 9 пружиной 12 относительно регулировочной гайки 13, помещенной в расточке корпуса 1. Все четыре части корпуса 1 соединены между собой посредством болтов 14.

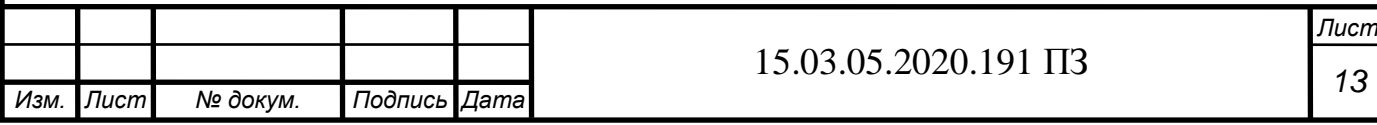

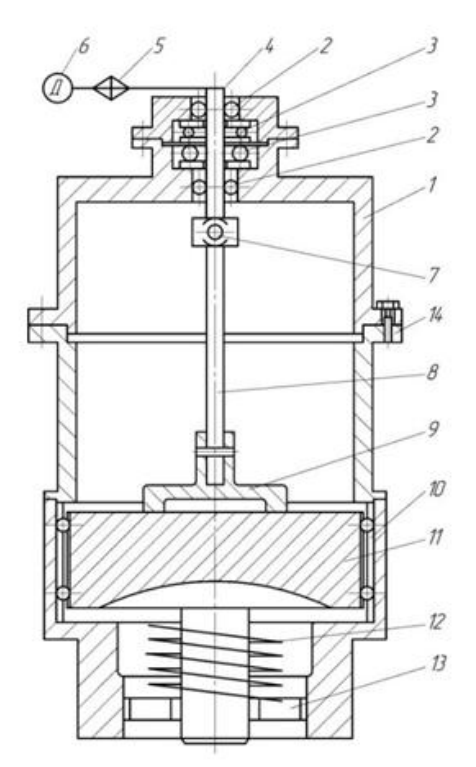

Рисунок 1.5 – Устройство роторного инерционного вибропривода

Данный метод возбуждения колебаний [1, который реализуется во вращательном приводе с инерционными колебаниями в соответствии с рисунком 1.6 а, дает возможность для увеличения регулируемых параметров колебаний рабочего органа вибрационных станков для измельчения.

При этом способе, ротор 3, состоящий из стержня и тарелки на конце, прижимают торцовой поверхностью тарелки к неподвижному контртелу 4 осевой тарированной силой  $P_{oc}$  .> .0 и вращают с постоянной частотой вращения  $W_{BD}$ . В результате между ротором 3 и контртелом 4 возникает момент трения  $M_{\text{TD}}$  и происходит смещение центра тяжести (ЦТ) ротора (в плоскости контакта с контртелом) от оси z симметрии на величину p с последующим (в установившемся режиме) планетарным обкатыванием тарелки ротора 3 по поверхности сопряженного с ним контртела 4. При этом кинематически неуравновешенный ротор совершает круговые радиальные колебания вокруг оси z и создает вынуждающую центробежную силу F в соответствии с рисунком 1.6 б, которая вызывает возбуждение всей колебательной системы [1].

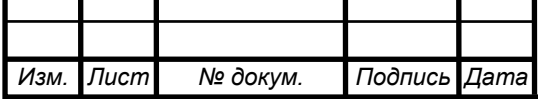

Обнаруженный факт самовозбуждения радиальных колебаний во вращающихся роторах связан с отсутствием собственной устойчивости под действием диссипативных сил трения.

Теоретически и экспериментально исследована неустановившаяся, нестационарная часть траектории ротора, которая представляет собой экспоненциально развернутую спираль в соответствии с рисунком 1.6 в.

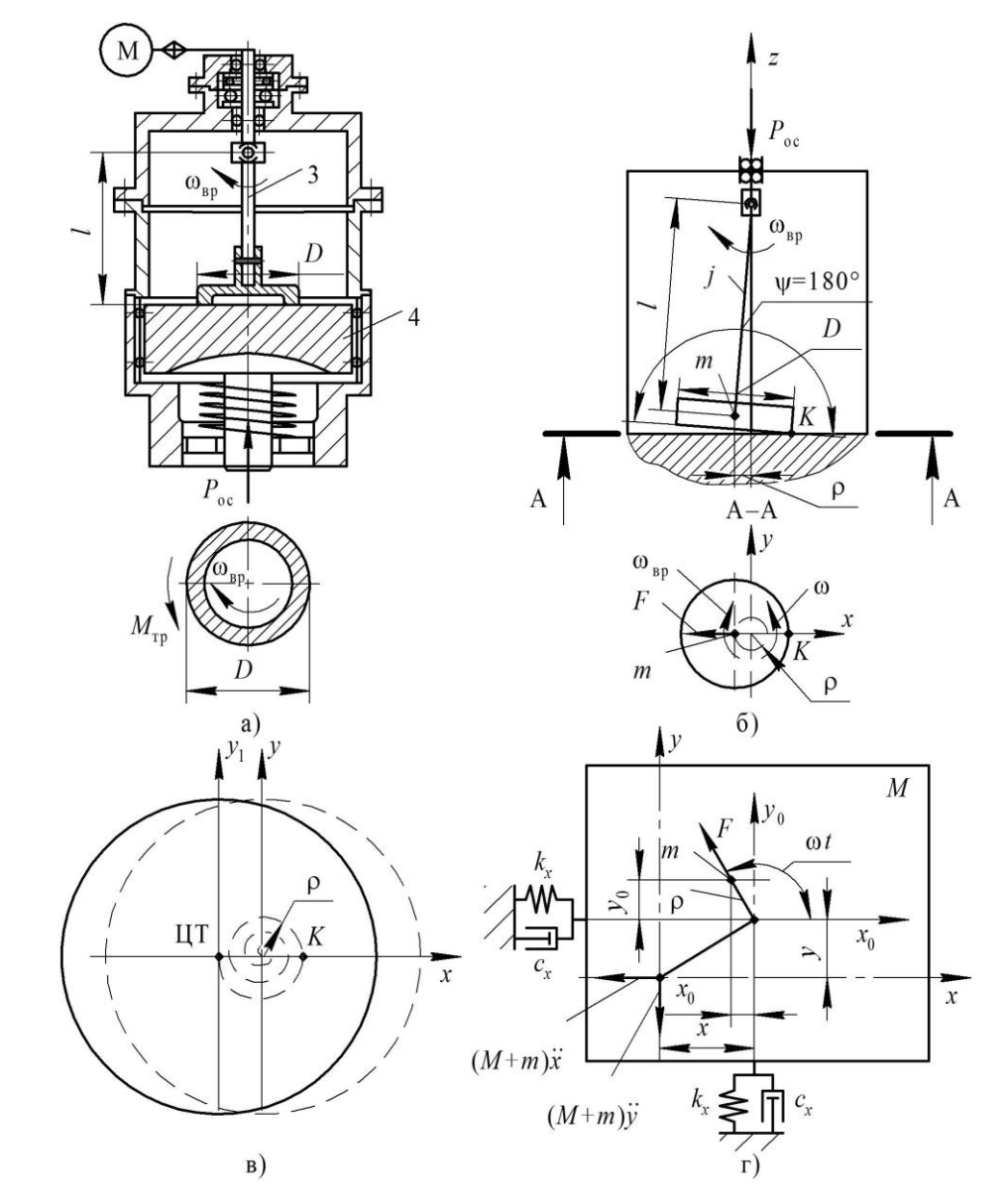

Рисунок 1.6 – Схема роторно − инерционного вибропривода с плоским контртелом: а) положение при пуске; б) положение в установившемся режиме; в) схема движения центра тяжести ротора при выбеге; г) схема взаимодействия с измельчаемым материалом

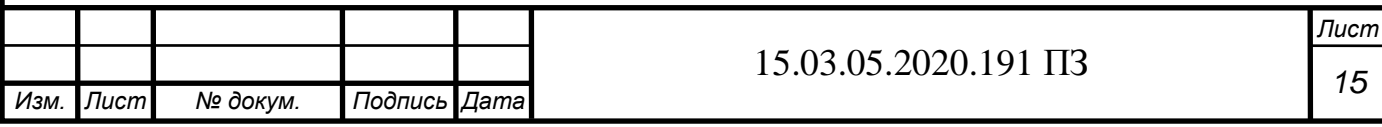

В установившемся режиме колебаний математическую модель динамики роторного инерционного вибропривода, связанного с неподвижным основанием симметричной системой упруго-вязких элементов измельчаемого материала с жесткостями  $k_x$ ,  $k_y$  и демпферами  $c_x$ ,  $c_y$  (см. рис 1.6 г), представляет система дифференциальных уравнений в следующем виде [1]

$$
\begin{cases}\n(M+m)\ddot{x}+c_x\ddot{x}+k_xx = F\cdot\cos wt; \\
(M+m)\ddot{y}+c_x\ddot{y}+k_xy = F\cdot\sin wt\n\end{cases}
$$
\n(1.1)

с условиями периодичности

$$
\begin{cases}\n(x(t+T) = x(t); \n y(t+T) = y(t),\n\end{cases}
$$
\n(1.2)

где F – вынуждающая сила, создаваемая ротором

$$
F = jp + P_{oc} \cdot \frac{D}{2 \cdot 1},\tag{1.3}
$$

где p, w – соответственно, амплитуда и частота круговых колебаний ротора в установившемся режиме колебаний;

j – изгибная жесткость стержня ротора;

M – масса рабочего органа вибропривода;

m – приведенная масса ротора;

D – диаметр тарелки ротора в зоне сопряжения с контртелом;

l – вылет ротора;

T – период колебаний.

При этом принято допущение, что в установившемся режиме колебаний ротор катится по контртелу без скольжения в точке касания К (мгновенный центр скоростей) по окружности диаметра D – 2p.

Периодическое решение системы (1.1) без учета влияния системы упруговязких элементов имеет вид

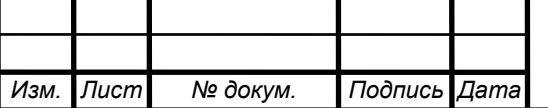

$$
\begin{cases} x = A \cdot \sin wt; \\ y = A \cdot \cos wt, \end{cases} \tag{1.4}
$$

где A – амплитуда вынужденных колебаний рабочего органа

$$
A = \frac{m}{M+m}p.
$$
 (1.5)

Главная отличительная особенность роторного инерционного вибропривода [1] от центробежных виброприводов является возможность управления значением амплитуды колебаний ротора p, которая при пуске системы равна нулю ( $p = 0$ ), а в установившемся режиме колебаний имеет постоянное значение, независящее от параметров упруго-вязких элементов. Величину p можно определить по соотношению

$$
p = \frac{w_{\rm{sp}} \cdot D}{2 \cdot w},\tag{1.6}
$$

где

$$
w = \frac{P_{oc}}{2 \cdot 1 \cdot m \cdot w_{\rm{sp}}} \cdot \sqrt{\frac{P_{oc}^{2}}{4 \cdot 1^{2} \cdot m^{2} \cdot w^{2}_{\rm{sp}}} + \frac{j}{m}} \,. \tag{1.7}
$$

При этом обеспечивается возможность изменения и частоты ω колебаний системы по соотношению (1.7).

Таким образом, в колебательных системах с роторным инерционным виброприводом параметры колебаний зависят как от геометрических, так и от и динамических параметров ротора, что расширяет возможности их регулирования. Так, например, анализируя полученные зависимости частоты (1.7) и амплитуды (1.6) можно выявить следующие закономерности [1]:

 величина p амплитуды колебаний ротора, которая при пуске системы равна нулю (p = 0), в установившемся режиме колебаний имеет постоянное значение, независящее от параметров упруго-вязких элементов;

 увеличение частоты вращения ротора приводит к уменьшению частоты и увеличению амплитуды его колебаний, а при уменьшении частоты вращения ротора – к увеличению частоты и уменьшению амплитуды колебаний ротора;

– частота колебаний ротора w будет превышать частоту его вращения  $W_{BD}$ 

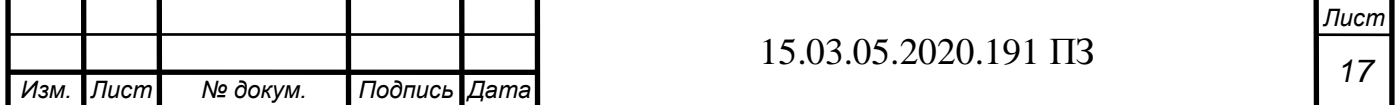

на величину  $D/2p$ , т.е. в десятки, и даже в сотни раз, что обеспечит высокоскоростной режим резания со скольжением, что в свою очередь практически освободит процесс от релаксационной зависимости и нагрева среды.

Пример реализации способа.

Для примера рассмотрим схему возбуждения колебаний, представленную на (см. рис. 1.6 б), имеющую следующие параметры:

Масса вращаемого тела m = 0,5 кг; Диаметр вращаемого тела  $D = 0.2$  м; Радиус вращаемого тела r =0,05 м; Длина вылета стержня  $l = 0, 2m$ ; Частота вращения ротора  $w_{\text{\tiny{BP}}}$  =50 с $^{-1};$ Осевая тарированная силы  $P_{oc} = 1$  H; Диаметр стержня  $d = 0.01$ м; Модуль упругости стержняг  $E_c = 2{,}14 \cdot 10^{10}$  кгс/м<sup>2</sup>;

Время  $t = 2.6$  с.

Жесткость тела равна

$$
j = \frac{3 \cdot \pi \cdot E_c \cdot d^4}{64 \cdot 1^4} = \frac{3 \cdot 3{,}14 \cdot 2{,}14 \cdot 10^4 \cdot 0{,}01^4}{64 \cdot 0{,}2^4} = 1{,}969 \cdot 10^4 \frac{H}{M}.
$$

Амплитуду колебаний вращаемого тела p определяют по зависимости:

$$
p = \frac{w_{\text{sp}} \cdot D}{2 \cdot \left( \left( \frac{P_{\text{OC}}}{2 \cdot m \cdot 1 \cdot w_{\text{sp}}} \right) + \left( \sqrt{\frac{P_{\text{OC}}}{2 \cdot m \cdot 1 \cdot w_{\text{sp}}} + \frac{j}{m}} \right) \right)},
$$
(1.8)

где P<sub>ос</sub> – величина осевой тарированной силы прижима тела вращения к контртелу;

wвр − частота вращения тела вращения;

m - масса тела вращения;

l − вылет тела вращения;

j − жесткость стержня тела вращения;

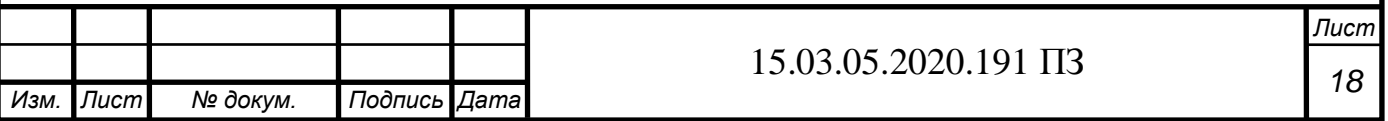

D − диаметр тела вращения в зоне его сопряжения с контртелом.

Частота колебаний вращаемого тела может быть определена по формуле:

$$
w = \frac{\pi \cdot D \cdot w_{\rm sp}}{4 \cdot p} \tag{1.9}
$$

Подставив в уравнение (1.8), (1.9) заданные числовые значения получим:

$$
p = \frac{50 \cdot 0.2}{2 \cdot \left( \left( \frac{1}{2 \cdot 0.5 \cdot 0.2 \cdot 50} \right) + \left( \sqrt{\frac{1}{2 \cdot 0.5 \cdot 0.2 \cdot 50} + \frac{1.969 \times 10^4}{0.5}} \right) \right)} = 0.025 ;
$$
  

$$
w = \frac{3.14 \cdot 0.2 \cdot 50}{4 \cdot 0.025} = 3.11 \cdot 10^4 \text{ c}^{-1}.
$$

Для оценки форм колебаний системы выполним математическое моделирование.

При значениях частоты вращения  $w_{bp} = 50$  об/мин; и осевой силы  $P_{oc} = 1$  Н была получена форма колебаний в виде окружности в соответствии с рисунком 1.7.

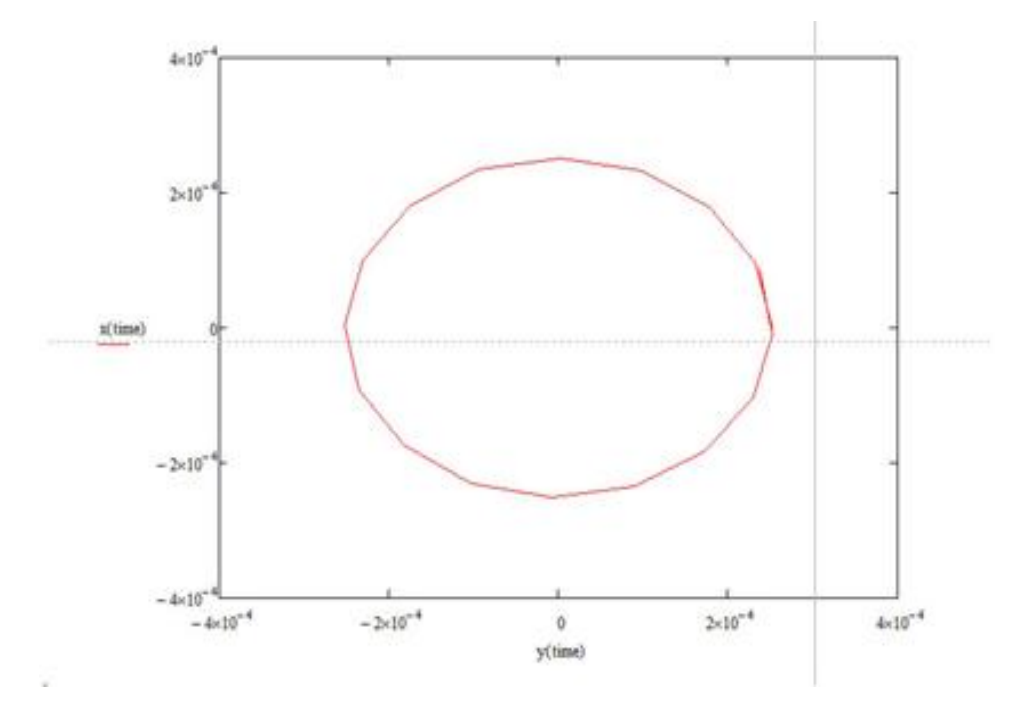

Рисунок 1.7 − Пример формирования проекции в плоскости колебаний вращаемого тела в Mathcad

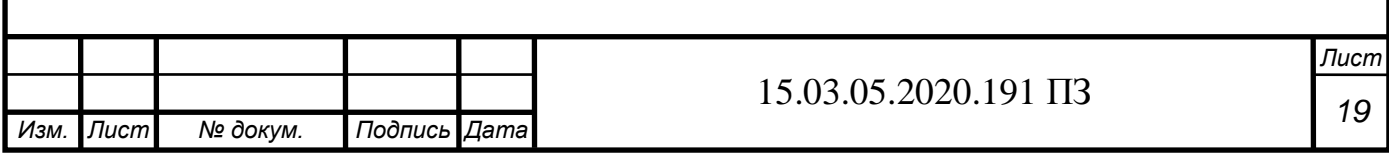

#### 1.2.2 Роторно-инерционный вибропривод с угловым вкладышем

Чтобы предложить еще большую возможность регулировки траектории рабочего тела во вращающемся инерционном виброприводе, предлагается ротор 1, сопрягать торцовой поверхностью с контртелом 2, имеющим треугольный профиль, в соответствии с рисунком 1.8 а. При этом осуществляя вращение ротора 1 с частотой вращения w<sub>BD</sub> от привода М вращения через приводной вал 3 с подшипниками 4 и жесткую муфту, либо упругий элемент качания 5 получают поперечные колебания кинематически неуравновешенного центра тяжести ротора близкие к прямолинейным. Данный вибропривод отличается от рассмотренных выше не только формой контртела, но и принципом образования колебаний сосредоточенной массы m ротора.

Предлагаемый способ возбуждения колебаний [4] заключается в том, что ротор 1 поджимают в осевом направлении торцовой поверхностью с требуемым осевым тарированным усилием  $P_{oc}$  к контртелу 2 с треугольным профилем

![](_page_19_Picture_80.jpeg)

![](_page_20_Figure_0.jpeg)

![](_page_20_Picture_99.jpeg)

В результате происходит смещение продольной оси ротора (в плоскости контакта с контртелом) от оси поворотной симметрии с последующим (в установившемся режиме) обкатыванием ротора по поверхности сопряженного с ним контртела по незамкнутой траектории, имеющей поворотную симметрию вокруг оси симметрии траектории. Касание ротора по периферийной окружности торцовой поверхности с контртелом будет происходить в ходе установившегося режима колебаний только в двух точках  $K_1$  и  $K_2$  (см. рис. 1.8 б).

В положении максимального смещения ротора массы m на амплитуду A, в установившемся режиме колебательной системы, когда система будет находиться за мгновение до соприкосновения ротора с контртелом в точке  $K_2$ , текущий угол θ / 2 между направлением центробежной силы F и осью X будет достигать своего наибольшего амплитудного значения и амплитуда отклонения центра ротора достигнет также наибольшей амплитуды A, соответствующей завершению траектории I движения в первый полупериод колебаний.

Затем, когда тело вращения соприкоснется с контртелом в точке  $K_2$ , ось вращения ротора мгновенно перейдет из  $K_1B$  в  $K_2B$  и касание в точке  $K_1$  исчезнет. Произойдут плавные переходы соприкосновений тарелки ротора с контртелом: из точки  $K_1$ , по прямой  $K_1K_2$ , в точку  $K_2$ . Центр тяжести тарелки ротора начнет движение по траектории II во втором полупериоде колебаний, а центробежная сила F резко изменит направление с  $F^I$  на  $F^II$ . Затем при вращении ротора вокруг оси  $K_2B$  точка  $K_2$  переместится в точку  $K_1$  на торцовой поверхности ротора и полный цикл колебаний тарелки ротора завершится. Свое нормальное ускорение центр тяжести ротора получает при его перемещении по радиусу r вокруг с контртелом (см. рис. 1.8 в), что вызвано различием длины отрезка  $K_1K_2$  и диаметра D тарелки ротора в зоне его сопряжения с контртелом, причем  $K_1K_2 < D$ . Действительно, при смещении ротора на амплитуду А, длина отрезка  $A_1A_2$  будет меньше диаметра D торцовой поверхности ротора в зоне сопряжения с контртелом и при вращении ротора вокруг оси  $K_2B$  во втором полупериоде колебаний, следующий контакт ротора с контртелом произойдет в точке  $A_1$  на

![](_page_21_Picture_257.jpeg)

роторе. Затем при вращении ротора вокруг оси K1В следующий контакт ротора с контртелом произойдет в точке  $A_2$  на торцовой поверхности ротора. Так будет происходить в каждом полном цикле колебаний ротора. Угол θ смещения контактных точек будет оставаться постоянным. При этом обкатывание ротора по поверхности сопряженного с ним контртела будет происходить по незамкнутой траектории, имеющей поворотную симметрию вокруг оси симметрии траектории.

В установившемся режиме на колебательную систему также действуют осевая тарированная сила  $P_{oc}$  прижима ротора 1 к контртелу 2, сила упругости ротора jp и центробежная вынуждающая сила F, зависящая от параметров круговых колебаний вращаемого ротора вокруг оси K1B

$$
F = m \cdot r \cdot w_{\rm ap}^2, \tag{1.10}
$$

где p – минимальное смещение ротора (по оси x), обусловленное действием центробежной вынуждающей силы; r – радиус вращения центра тяжести ротора

$$
r = \frac{D \cdot (1 - z)}{\sqrt{4 \cdot l^2 + D^2}}
$$
 (1.11)

Минимальное смещение p ротора и амплитуда A колебаний его центра тяжести связаны между собой геометрически оси K1В в первый полупериод колебаний (I) и вокруг оси  $K_2B$  во второй полупериод (II).

Если контактные точки  $K_1$  и  $K_2$  на контртеле не изменяют своих положений в установившемся режиме колебаний, то ротор по периферийной окружности торцовой поверхности каждый раз контактирует в разных точках

$$
r^2 = A^2 + (r - p)^2.
$$
 (1.12)

Величина амплитуды A будет больше величины минимального смещения p ротора вследствие уменьшения расстояния между направлением действия осевой тарированной силы  $P_{oc}$  прижима ротора к контртелу и осью симметрии z, a, следовательно, и уменьшения возвращающего момента от силы  $P_{oc}$ .

Это различие, в свою очередь, вызывает увеличение частоты колебаний ротора ω по сравнению с частотой w<sub>вр</sub> вращения.

![](_page_22_Picture_241.jpeg)

Вследствие малости дуги I длина ее хорды EF может быть приближенно принята равной длине дуги [4]. Принимая длину дуги равной длине хорды для углов менее 15°, мы допускаем ошибку 0,1%, которой вполне можно пренебречь. В этом случае и траекторию движения центра ротора можно считать прямолинейной (см. рис. 1.8 г). Тогда, принимая, что координата z центра тяжести и радиус D / 2 ротора в зоне сопряжения с контртелом много меньше вылета l тела вращения (z << l, D << 2l), получаются следующие выражения:

для амплитуды колебаний

$$
A = D \cdot \sqrt{\left(\frac{m \cdot w_{\text{sp}}^2 \cdot 1 - P_{\text{oc}}}{2 \cdot j \cdot 1}\right) \cdot \left(1 - \left(\frac{m \cdot w_{\text{sp}}^2 \cdot 1 - P_{\text{oc}}}{2 \cdot j \cdot 1}\right)\right)};
$$
(1.13)

для частоты колебаний

$$
w = \frac{\pi \cdot D \cdot w_{\rm sp}}{4 \cdot A} \,. \tag{1.14}
$$

Форма траектории получаемых колебаний (см. рис. 8 г) обеспечивает скользящее движение рабочего органа вибропривода и будет также эффективна при измельчении волокнистых материалов.

#### 1.2.3 Роторно-дебалансный инерционный вибропривод

Суть метода заключается в том, что дебаланс в соответствии с рисунком 1.9 устанавливается на вал, на который действует ротор и контртело с неуравновешенной радиальной силой, постоянно меняющей ее направление с частотой вращения тела.

![](_page_23_Picture_265.jpeg)

![](_page_24_Figure_0.jpeg)

Рисунок 1.9 – Кинематическая схема роторно-дебалансного инерционного вибропривода

Известен способ возбуждения колебаний [3] (см. рис. 1.9), который заключается в том, что вращаемое тело и контртело сопрягают с тарированной силой прижима и обкатывают его по замкнутой траектории, имеющей поворотную симметрию вокруг оси симметрии траектории и одновременно воздействуют на них неуравновешенной радиальной силой, постоянно меняя ее направление с частотой вращения тела, при этом суммарной амплитудой колебаний управляют по соотношению

$$
A = \sqrt{(r_1 \cdot n)^2 + (F_2 \cdot k)^2 + 2 \cdot r_1 \times F_2 \cdot n \cdot k \cdot \cos(\Delta wt)};
$$
\n(1.15)

![](_page_24_Picture_115.jpeg)

где

$$
n = \frac{w_1}{w_2};
$$
 (1.16)

$$
k = \frac{1}{M \cdot w_2^2};\tag{1.17}
$$

$$
\Delta w = w_1 + w_2; \qquad (1.18)
$$

F<sup>2</sup> − неуравновешенная радиальная сила;

w<sub>1</sub> – частота колебаний вращаемого тела;

w<sub>2</sub> – частота вращения;

r<sup>1</sup> − радиус вращаемого тела;

M – суммарная масса тел;

t – время.

Недостатком данного способа является ограниченность его применения,

выражающаяся в том, что он предназначен только для формирования квазикруговых высокочастотных амплитудно-модулируемых колебаний в плоскости сопряжения контртела и вращаемого тела, и не позволяет получать объемные амплитудно-модулируемые колебания сложной формы.

Пример реализации способа.

Для примера рассмотрим схему возбуждения колебаний, представленную на рисунке 1.11, имеющую следующие параметры:

Радиус вращаемого тела  $r = 0.05$  м;

Частота колебаний вращаемого тела  $w_1 = 10~c^{-1};$ 

Частота вращения  $w_2 = 50 c^{-1}$ ;

Время  $t = 100$  с.

Суммарная амплитуда колебаний А:

 $\cdot \cos((10+50)\cdot 100) = 0.06$  $0, 8.50$  $\mathbf 1$ . 50 10  $+2.0,05.12.$  $0,8\times 50$  $\mathbf 1$  $+ (12 \cdot$ 50 10  $=\sqrt{(0.05\cdot\frac{10}{50})^2+(12\cdot\frac{1}{0.8\times50^2})^2+2\cdot0.05\cdot12\cdot\frac{10}{50}\cdot\frac{1}{0.8\times50^2})^2}$  $\overline{\mathbf{c}}$  $\overline{\mathbf{c}}$  $^{2}$  + (12  $\cdot$   $\frac{1}{(12.5 \times 10^{2})^{2} + (12.005 \cdot 12 \cdot \frac{10}{2}) \cdot \frac{1}{(12.5 \times 10^{2})^{2}}}$   $\cdot$  cos((10 + 50)  $\cdot$  100) = 0, ,  $)^{2}+2\cdot 0,$ ,  $A = \sqrt{(0.05 \cdot \frac{10}{50})^2 + (12 \cdot \frac{1}{0.00 \cdot 50^2})^2 + 2 \cdot 0.05 \cdot 12 \cdot \frac{10}{50 \cdot 50^2} \cdot \frac{1}{0.00 \cdot 50^2} \cdot \cos((10+50) \cdot 100) = 0.06}$  M.

![](_page_25_Picture_348.jpeg)

Для оценки форм колебаний системы выполним математическое моделирование. При значениях, когда амплитуды равны, а соотношение частот – 3 в соответствии с рисунком 1.10 и соотношении амплитуд – 2, а соотношение частот – 0,2 в соответствии с рисунком 1.11 были получены сложные формы колебаний.

![](_page_26_Figure_1.jpeg)

Рисунок 1.10 − Пример возможных форм траекторий создаваемых виброперемещений (амплитуды равны, соотношение частот – 3)

![](_page_26_Figure_3.jpeg)

Рисунок 1.11 − Примеры возможных форм траекторий создаваемых виброперемещений (соотношении амплитуд – 2, а соотношение частот – 0,2)

![](_page_26_Picture_106.jpeg)

1.2.4 Роторно-дебалансный инерционный вибропривод с угловым вкладышем

На кафедре ТМСИ нами был разработан новый способ возбуждения объемных амплитудно-модулируемых колебаний [5].

Исключительными возможностями управления технологическими параметрами вибромашины будет обладать принципиально новый вибропривод, позволяющий генерировать высокочастотные пространственные колебания с модулирующими свойствами. В схеме нового способа, в соответствии с рисунком 1.12 возбуждения колебаний [5] вращаемое тело 1 радиусом г и массой  $m_1$ , в виде стержня с жесткостью j размещенное в корпусе 2 посредством подшипников качения 3, вращают с частотой  $W_{BD}$  и сопрягают с тарированной силой прижима Pос торцовой поверхностью с контртелом 4, имеющим треугольный профиль, в соответствии с рисунком 1.13. При этом, обкатывают вращаемое тело 1 по незамкнутой траектории, имеющей поворотную симметрию вокруг оси симметрии траектории. В результате чего в точках контакта 5 и 6 вращаемого тела 1 и контртела 4 образуются центры мгновенного качения (поочередно в двух точках треугольного профиля контртела 4, а вращаемое тело 1 совершает высокочастотные колебания w<sub>1</sub> с амплитудой  $A_1$ , обкатываясь периферией торца по ребру контртела 4. Так формируется объемное вибрационное поле, ограниченное квазинефроидой, например, в виде двух сопряженных через один общий прямолинейный участок (хорду) сегментов, образованных дугами окружности. Причем сегменты расположены под углом меньше 180˚ относительно друг друга. При этом, одновременно на вращаемое тело 1 воздействуют неуравновешенной радиальной силой  $F_2$  массой m<sub>2</sub>, создаваемой, например, дебалансом, кривошипным пальцем и т.д., и постоянно меняют ее направление с частотой вращения вращаемого тела  $w_{BD}$ . То есть на фоне высокочастотных колебаний w1, одновременно возбуждают низкочастотные с частотой w<sub>вр</sub> и амплитудой  $A_2$ , которые синхронизируясь, придают системе ещё и

![](_page_27_Picture_177.jpeg)

модулирующие свойства. Иными словами, генерируют пространственную траекторию амплитудно-модулированную квазинефроиду.

![](_page_28_Figure_1.jpeg)

Рисунок 1.12 – Схема возбуждения колебаний при принудительном воздействии радиальной неуравновешенной силы на вращаемое тело (вид спереди)

![](_page_28_Figure_3.jpeg)

Рисунок 1.13 – Схема возбуждения колебаний при принудительном воздействии радиальной неуравновешенной силы на вращаемое тело (вид сбоку)

![](_page_28_Picture_79.jpeg)

Пример реализации способа.

Для примера рассмотрим схему возбуждения колебаний, представленную на

(рис. 1.13), имеющую следующие параметры:

Масса вращаемого тела m<sub>1</sub>=0,5 кг;

Диаметр вращаемого тела D =0,2 м;

Радиус вращаемого тела r=0,05 м;

Длина вылета стержня l =0,2м;

Частота вращения ротора  $w_{\text{sp}} = c^{-1}$ ;

Осевая тарированная силы  $P_{oc} = 0.5$  Н;

Диаметр стержня  $d = 0.01$ м;

Модуль упругости стержня  $E_c = 2.14 \cdot 10^{10}$  кгс/м<sup>2</sup>;

Неуравновешенная радиальная сила  $F_2 = 12H$ ;

Суммарная масса тел  $M = 0,8$ кг;

Время  $t = 1$  с.

Жесткость тела равна

м  $,969 \cdot 10^{4}$   $\frac{\text{H}}{1}$ ,  $1, 14 \cdot 2, 14 \cdot 10^4 \cdot 0,$ l  $\pi \cdot E_c \cdot d$  $j = \frac{3 \cdot \pi \cdot E_c \cdot d}{\pi \cdot 1.56} = \frac{3 \cdot 3.14 \cdot 2.14 \cdot 10^{-1} \cdot 0.01}{\pi \cdot 1.564} = 1.969 \cdot 10^4$ 4  $4.0014$ 4  $\overline{\mathcal{L}}$  $= 1,969 \cdot 10$  $64 \cdot 0,2$  $=\frac{3\cdot 3{,}14\cdot 2{,}14\cdot 10^4\cdot 0{,}01}{9}$  $64.$  $3 \cdot \pi \cdot E_{c}$ .  $=$ 

Также, как и в прототипе амплитуду колебаний вращаемого тела A<sup>1</sup> определяют по зависимости:

$$
A_1 = D \cdot \sqrt{\left(\frac{m \cdot w_{\text{sp}}^2 \cdot 1 - P_{\text{oc}}}{2 \cdot j \cdot 1}\right) \cdot \left(1 - \left(\frac{m \cdot w_{\text{sp}}^2 \cdot 1 - P_{\text{oc}}}{2 \cdot j \cdot 1}\right)\right)}
$$
(1.19)

где P<sub>oc</sub> - величина осевой тарированной силы прижима тела вращения к контртелу;

wвр - частота вращения тела вращения;

m - масса тела вращения;

l -вылет тела вращения;

j - жесткость стержня тела вращения;

D -диаметр тела вращения в зоне его сопряжения с контртелом.

![](_page_29_Picture_446.jpeg)

Частота колебаний вращаемого тела может быть определена по формуле:

$$
w_1 = \frac{\pi \cdot D \cdot w_{\text{sp}}}{2 \cdot A_1} \tag{1.20}
$$

Амплитуда низкочастотных колебаний равна:

$$
A_2 = \frac{F_2}{M \cdot w_{\text{up}}^2} \,. \tag{1.21}
$$

где  $F_2$  - неуравновешенная радиальная сила;

M - суммарная масса тел.

Подставив в уравнение (1.19), (1.20) и (1.21) заданные числовые значения получим:

$$
A_1 = 0,2 \cdot \sqrt{\left(\frac{0,5 \cdot 50^2 \cdot 0,2 - 0,5}{2 \cdot 1,969 \cdot 10^4 \cdot 0,2}\right)} \cdot \left(0,2 - \left(\frac{0,5 \cdot 50^2 \cdot 0,2 - 0,5}{2 \cdot 1,969 \cdot 10^4 \cdot 0,2}\right)\right) = 0,015 \text{ m};
$$
  

$$
w_1 = \frac{3,14 \cdot 50 \cdot 0,2}{2 \cdot 0,015} = 1,075 \cdot 10^3 \text{ c}^{-1};
$$
  

$$
A_2 = \frac{12}{0,8 \cdot 50^2} = 0,006 \text{ m}.
$$

Суммарная амплитуда модулированных колебаний может быть определена из уравнения:

$$
A = \sqrt{A_1^2 + A_2^2 + 2 \cdot A_1 \cdot A_2 \cdot \cos(w_1(t) - w_{\rm np}(t))} \tag{1.22}
$$

Подставив полученные значения амплитуд и частот высокочастотных и низкочастотных колебаний в уравнение (1.21), найдем значение модулированных колебаний системы:

$$
A = \sqrt{0.015^2 + 0.006^2 + 2 \cdot 0.015 \cdot 0.006 \cdot \cos(1075 - 50)} = 0.2
$$
 M.

Для оценки форм колебаний системы выполним математическое моделирование. При значениях частоты вращения  $w_{\text{bp}} = 35$  об/мин; и осевой силы  $P_{oc}$  = 50 H в соответствии с рисунком 1.14 была получена форма колебаний в виде пространственной квазигипоциклоиды. При  $w_{BD} = 60$  об/мин,  $P_{oc} = 125$  Н годограф результирующих колебаний системы в соответствии с рисунком 1.15 принимает

![](_page_30_Picture_484.jpeg)

![](_page_31_Figure_0.jpeg)

*Изм. Лист № докум. Подпись Дата <sup>32</sup>* 15.03.05.2020.191 ПЗ

В соответствии с предлагаемым способом было произведено моделирование вибрационных полей.

Промышленное применение предлагаемого способа может найти в различных отраслях новых инерционных виброприводов.

Недостатки существующих способов колебаний позволили сформулировать цели ВКР и решаемые задачи.

Цель работы: моделирование вибрационных полей новых инерционных виброприводов для оценки их технологических возможностей и повышения эффективности

Задача:

1. Обосновать актуальность проблемы исследования, т.е проанализировать востребованность колебательных процессов и их характеристик в современных технологиях;

2. На основе моделирования выполнить топологическую оценку возможных вибрационных полей различных способов возбуждения колебаний;

3. Проанализировать факторы, влияющие на управляемость технологическими параметрами вибрационных полей исследуемых способов;

4. Рассмотреть перечень опасных и вредных факторов производства, описать один из наиболее опасных факторов и его действие на организм человека, средства защиты, профилактику, рассмотреть вопрос охраны труда;

5. Рассчитать себестоимость изготовления вибропривода

![](_page_32_Picture_98.jpeg)

1.3 Принципы формирования суммарных колебаний вибрационных колебаний

1.3.1 Принцип формирования суммарный колебания для плоских вибрационных колебаний

Для пояснения сущности способа [4] рассмотрим принцип формирования суммарных колебаний системы на примере пространственной (3D) векторной диаграммы колебаний. В качестве допущения примем, что низкочастотные колебания, возбуждают неуравновешенной радиальной силой F2, частота которых много меньше высокочастотных колебаний, которые возбуждают вращаемым телом 1, в связи с чем изменением положения центра масс неуравновешенной радиальной силы, за рассматриваемый промежуток времени, можно пренебречь. Формируемая траектория центра тяжести вращаемого тела в виде сложного многоугольника, например, в виде двух сопряженных через один общий прямолинейный участок (хорду) сегментов, образованных дугами. Поочередно рассмотрим три положения установившихся колебаний системы в виде проекций на плоскости XOY, в соответствии с рисунками 1.16, 1.17, 1.18.

![](_page_33_Picture_3.jpeg)

Рисунок 1.16 – Проекция первого положения радиус-вектора плоских колебаний вращаемого тела при воздействии на него неуравновешенной радиальной силы в системе координат XOY*.*

![](_page_33_Picture_93.jpeg)

![](_page_34_Figure_0.jpeg)

Рисунок 1.17 – Проекция второго положения радиус-вектора плоских колебаний вращаемого тела при воздействии на него неуравновешенной радиальной силы в системе координат XOY*.*

![](_page_34_Figure_2.jpeg)

Рисунок 1.18 – Проекция третьего положения радиус-вектора плоских колебаний вращаемого тела при воздействии на него неуравновешенной радиальной силы в системе координат XOY*.*

![](_page_34_Picture_63.jpeg)

В первом положении (см. рис. 1.16) центр тяжести вращаемого тела, за счет обкатывания вращаемого тела по ребру сопряженного с ним контртела, перемещают из точки 1 в точку 4 через точки 2 и 3. При этом, при векторном сложении высокочастотных колебаний с низкочастотными, изменяют модуль вектора результирующей амплитуды колебаний системы с A<sub>1</sub> до A<sub>4</sub> соответственно. В ходе чего формируют годограф результирующих колебаний системы.

Во втором положении (см. рис. 1.17) центр тяжести вращаемого тела перемещают из точки 1 в точку 7 через точки 5 и 6. При этом модуль вектора амплитуды колебаний системы изменяется с  $A_1$  до  $A_7$  соответственно.

Третье положение (см. рис. 1.18) характеризуется перемещением центра тяжести вращаемого тела из точки 7 в точку 10 с изменением модуля вектора амплитуды колебаний системы с  $A_7$  до  $A_{10}$ .

Объединив сформированные траектории перемещения радиус-вектора амплитудно-модулированных колебаний получим общий годограф результирующих колебаний в соответствии с рисунком 1.19, сформированный системой за рассматриваемый промежуток времени. При увеличении временного интервала, на ряду с перемещением радиус-вектора высокочастотных колебаний, изменяют положение радиус-вектора низкочастотных колебания, что приводит к формированию массива сложных форм траекторий колебаний, в соответствии с рисунком 1.20.

![](_page_35_Picture_138.jpeg)

![](_page_36_Figure_0.jpeg)

По причине изменения положения центра тяжести вращаемого тела как в плоскости, так и в пространстве, формируемые синхронные колебания системы могут быть рассмотрены в пространственной прямоугольной системе координат в соответствии с рисунком 1.21. В ходе сложения траектории низкочастотных колебаний (1) с траекторией высокочастотных колебаний (2) образуется амплитудно-модулируемая пространственная кривая (3). С течением времени t, вектор суммарных колебаний вращаемого тела и воздействующей на него неуравновешенной радиальной силы будет изменять своѐ пространственное положение, тем самым формируя массив плоских колебаний системы в соответствии с рисунком 1.22.

![](_page_37_Figure_1.jpeg)

Рисунок 1.21 – Схема формирования объемных колебаний вращаемого тела при воздействии на него неуравновешенной радиальной силы в трехмерной системе координат

![](_page_37_Picture_71.jpeg)

![](_page_38_Figure_0.jpeg)

Рисунок 1.22 – Схема формирования плоских амплитудно-модулируемых колебаний вращаемого тела при воздействии на него неуравновешенной радиальной силы сформированная за время t в трехмерной системе координат

1.3.2 Принцип формирования суммарный колебания для объемных вибрационных колебаний

Для пояснения сущности способа [4] рассмотрим принцип формирования суммарных колебаний системы на примере пространственной (3D) векторной диаграммы колебаний. В качестве допущения примем, что низкочастотные колебания, возбуждают неуравновешенной радиальной силой  $F_2$ , частота которых много меньше высокочастотных колебаний, которые возбуждают вращаемым телом 1, в связи с чем изменением положения центра масс неуравновешенной радиальной силы, за рассматриваемый промежуток времени, можно пренебречь. Формируемая траектория центра тяжести вращаемого тела в виде объемной квазинефроиды, например, в виде двух сопряженных через один общий

![](_page_38_Picture_88.jpeg)

прямолинейный участок (хорду) сегментов, образованных дугами окружности. Поочередно рассмотрим четыре положения результирующего радиуса-вектора установившихся колебаний системы в виде проекций на плоскости XOY, в соответствии с рисунками 1.23, 1.24, 1.25, 1.26.

![](_page_39_Figure_1.jpeg)

Рисунок 1.23 – Проекция первого положения радиус-вектора суммарных объемных колебаний вращаемого тела при воздействии на него неуравновешенной радиальной силы в системе координат XOY

![](_page_39_Picture_56.jpeg)

![](_page_40_Figure_0.jpeg)

Рисунок 1.24 – Проекция второго положения радиус-вектора суммарных объемных колебаний вращаемого тела при воздействии на него неуравновешенной радиальной силы в системе координат XOY

![](_page_40_Figure_2.jpeg)

Рисунок 1.25 – Проекция третьего положения радиус-вектора суммарных объемных колебаний вращаемого тела при воздействии на него неуравновешенной радиальной силы в системе координат XOY

![](_page_40_Picture_62.jpeg)

![](_page_41_Figure_0.jpeg)

Рисунок 1.26 – Проекция четвертого положения радиус-вектора суммарных объемных колебаний вращаемого тела при воздействии на него неуравновешенной радиальной силы в системе координат XOY

В первом положении (см. рис. 1.23) центр тяжести вращаемого тела, за счет обкатывания вращаемого тела по ребру сопряженного с ним контртела, перемещают из точки 1 в точку 4 через точки 2 и 3. При этом, при векторном сложении высокочастотных колебаний с низкочастотными, изменяют модуль вектора результирующей амплитуды колебаний системы с Aрез.1 до Aрез.4 соответственно. В ходе чего формируют годограф результирующих колебаний системы.

Во втором положении (см. рис. 1.24) центр тяжести вращаемого тела перемещают из точки 4 в точку 7 через точки 5 и 6. При этом модуль вектора амплитуды колебаний системы изменяется с  $A_{\text{pe}3,4}$  до  $A_{\text{pe}3,7}$  соответственно.

Третье положение (см. рис. 1.25) характеризуется перемещением центра тяжести вращаемого тела из точки 7 в точку 10 с изменением модуля вектора

![](_page_41_Picture_95.jpeg)

амплитуды колебаний системы с  $A_{\text{pe}3.7}$  до  $A_{\text{pe}3.10}$ .

В четвертом положении (см. рис. 1.26) центр тяжести вращаемого тела перемещают из точки 10 в точку 1 через точки 11 и 12. При этом, при сложении высокочастотных колебаний с низкочастотными, изменяют модуль вектора результирующей амплитуды колебаний системы с  $A_{\text{pe}3.10}$  до  $A_{\text{pe}3.1}$  соответственно.

Объединив сформированные траектории перемещения радиус-вектора амплитудно-модулированных колебаний получим общий годограф результирующих колебаний в соответствии с рисунком 1.27, сформированный системой за рассматриваемый промежуток времени. При увеличении временного интервала, на ряду с перемещением радиус-вектора высокочастотных колебаний, изменяют положение радиус-вектора низкочастотных колебания, что приводит к формированию массива сложных форм траекторий колебаний, в соответствии с рисунком 1.28.

![](_page_42_Figure_3.jpeg)

Рисунок 1.27 – Проекция результирующей форма суммарных объемных амплитудно-модулируемых колебаний вращаемого тела при воздействии на него неуравновешенной радиальной силы в системе координат XOY

![](_page_42_Picture_115.jpeg)

![](_page_43_Figure_0.jpeg)

Рисунок 1.28 – Проекция траектории объемных колебаний системы, сформированная за время  $\Delta t$  в системе координат XOY

По причине изменения положения центра тяжести вращаемого тела как в плоскости, так и в пространстве, формируемые синхронные колебания системы могут быть рассмотрены в пространственной прямоугольной системе координат в соответствии с рисунком 1.29. В ходе сложения траектории низкочастотных колебаний (1) с траекторией высокочастотных колебаний (2) образуется амплитудно-модулируемая пространственная кривая (3). С течением времени t, вектор суммарных колебаний вращаемого тела и воздействующей на него неуравновешенной радиальной силы будет изменять своѐ пространственное положение, тем самым формируя массив объемных колебаний системы в соответствии с рисунком 1.30.

![](_page_43_Picture_73.jpeg)

*Лист*

![](_page_44_Figure_0.jpeg)

Рисунок 1.29 – Схема формирования объемных колебаний вращаемого тела при воздействии на него неуравновешенной радиальной силы в трехмерной

системе координат

![](_page_44_Figure_3.jpeg)

Рисунок 1.30 – Схема формирования объемных амплитудно-модулируемых колебаний вращаемого тела при воздействии на него неуравновешенной радиальной силы сформированная за время t в трехмерной системе координат

![](_page_44_Picture_57.jpeg)

Выводы по разделу один

Выполнен анализ способов возбуждения колебаний и возможностей виброприводов. Рассмотрены принципы формирования суммарных колебаний вибрационных полей новых способов возбуждения.

![](_page_45_Picture_39.jpeg)

## 2 БЕЗОПАСНОСТЬ ЖИЗНЕДЕЯТЕЛЬНОСТИ

2.1 Анализ потенциальных опасных и вредных факторов при работе на экспериментальной установке

Главные требования по обеспечению безопасности при проектировании различного типа установок изложены в ГОСТ 12.2009−80 Система стандартов безопасности труда. Станки металлообрабатывающие.

2.1.1 Анализ термических опасностей

Проанализировав технические параметры элементов экспериментальной установки, можно сказать, что тепловыделение при эксплуатации незначительное. Эти объекты вызывают повышение температуры и снижение влажности на рабочем месте, что вызывает некоторое раздражение кожи. Системы кондиционирования воздуха и регулярная вентиляция помещения способствуют поддержанию нормального здорового климата в помещении на рабочем месте.

ГОСТ 12.1.005−88 определяет оптимальный и допустимый микроклимат промышленных зданий. Оптимальные показатели применяются ко всей рабочей области, и приемлемые значения устанавливаются в тех случаях, когда по технологическим, техническим или экономическим причинам невозможно обеспечить оптимальные стандарты [7].

2.1.2 Анализ электрических опасностей

Опасность поражения электрическим током может привести к падению человека из-за удара током. Обнаружение опасности поражения электрическим током может привести к травме или смерти от удара электрическим током или ожогам. Электрический ток может оказывать на организм термическое, электролитическое и биологическое действие. Термическое действие выражается

![](_page_46_Picture_117.jpeg)

в ожогах отдельных участков тела, нагреве кровеносных сосудов и нервных волокон. Электролитическое действие выражается в разложении крови и других органических жидкостей, вызывая значительные нарушения их физикохимических составов. Биологическое действие проявляется в раздражении и возбуждении живых тканой организма, что может сопровождаться непроизвольным судорожным сокращением мышц, в том числе мышц сердца и легких. В результате могут возникнуть различные нарушения в организме, в том числе нарушение и даже полное прекращение деятельности органов дыхания и кровообращения.

Данные опасности изложены в ГОСТ IEC 61140−2012 Защита от поражения электрическим током. Общие положения безопасности установок и оборудования.

2.1.3 Анализ механических опасностей

Идентификация опасностей представляет собой процесс обнаружения и установления различных характеристик, необходимых для разработки профилактических и оперативных мероприятий, направленных на обеспечение безопасных условий труда.

Главными задачами при проектировании оборудования являются:

- идентификация негативных воздействий;
- защита от опасностей или предупреждения воздействий;
- создание комфортного состояния производственной среды.

Первопричиной всех травм и заболеваний, связанных с процессом труда, является неблагоприятное воздействие на организм занятого трудом человека тех или иных факторов производственной среды и трудового процесса.

Разработанная нами установка имеет различные движущиеся механизмы, при работе которых присутствует шум. Уровень шума не должен превышать нормативы приведенные в СНиП II−12−77 Защита от шума. Так же установка отсутствуют источники ультразвука и инфразвука.

![](_page_47_Picture_125.jpeg)

Работник, который будет испытывать данную установку, не подвергается физическим нагрузкам.

2.1.4 Анализ психофизиологических факторов

Работнику, работающий на ПК, необходим высокий уровень внимания, который сопровождается последующим истощением энергетических ресурсов организма. Работа оператора характеризуется психическим напряжением [9]. Поэтому люди, работающие на ПК, могут испытывать головные боли, недосып, снижение работоспособности. Оператор ПК подвержен различным видам стресса. Из этого следует, что для снижения переутомления, нужно делать перерывы в работе, которые регламентированы в ст. 109 Трудового кодекса.

## 2.1.5 Анализ электромагнитных излучений

Источником электромагнитного излучения служит в данном случае помещение, в котором находится установка и компьютер, что затем приводит к определенным изменениям и отклонениям в физиологии человека, развитию различных заболеваний и снижению устойчивости к болезням при длительном прямом воздействии [7].

#### 2.1.6 Высокое напряжение

При работе с экспериментальной установкой вращающегося инерционного вибропривода и ПК рабочий подвергается воздействию высокого напряжения. Источниками высокого напряжения в помещении являются лампы, различные бытовые приборы, ЭВМ, эта опасность регулируется (СНиП 3.05.06−85 Электротовары).

Рабочий может случайно прикоснуться частям электроустановки, которые

![](_page_48_Picture_112.jpeg)

в данный момент случайно включены. Вследствие удара током у человека могут непроизвольно сокращаться мышцы, парализуется дыхание и останавливается сердце.

Чтобы обеспечить безопасность, все провода под напряжением и различные соединительные кабели располагают в специально отведенных местах.

2.1.7 Недостаточная освещенность помещения

Основные требования к производственному освещению:

1. Обслуживание освещения рабочего места, соответствующего характеру визуальной работы.

2. Обеспечение равномерной яркости на рабочей поверхности и окружающих предметах

3. Обеспечение отсутствия резких теней.

4. Отсутствие прямой и отраженной блескости.

5. Исключение колебаний освещенности на рабочем месте (например, вызванные резким изменением напряжения в сети).

6. Осветительные установки должны быть удобны и просты в эксплуатации, электробезопасны, взрывобезопасны, долговечны, отвечать требованиям эстетики.

Естественное и искусственное освещение в помещениях регламентируется нормами СНиП 23−05−95 в зависимости от характера зрительной работы, системы и вида освещения, фона, контраста объекта с фоном.

Последствиями при долгой работе на рабочем месте с плохой освещенностью являются раздражение, покраснение, чувство жжения и сухости в глазах, сильные головные боли, расстройство психики и т.д.

![](_page_49_Picture_111.jpeg)

#### 2.1.8 Влияние вредных веществ

Вредное вещество – это вещество, которое в случае нарушения требований безопасности может вызвать производственные травмы, профессиональные заболевания или отклонения в состоянии здоровья, обнаруживаемые как в процессе работы, так и в отдаленные сроки жизни настоящих и последующих поколений [11].

Проникновение загрязняющих веществ в организм человека происходит через дыхательные пути, кожу, с водой и пищей. Воздействие этих веществ следует рассматривать как воздействие опасных и вредных производственных факторов, поскольку они оказывают негативное влияние на организм человека и, следовательно, вызывают отравление - болезненное состояние, тяжесть которого зависит от продолжительности воздействия на организм человека.

Атмосферная среда улучшается за счет снижения содержания загрязняющих веществ до безопасных значений и микроклиматических параметров, требуемых в производственном помещении.

Различные системы вентиляции используются для поддержания безопасной концентрации загрязняющих веществ в воздухе. Различают естественную и принудительную вентиляцию. Суть первого в использовании вентиляции в здании, суть второго в использовании вентиляторов

Чаще всего для уменьшения содержания в воздухе загрязненных веществ используют механическую вентиляцию.

После рассмотрения всех факторов можно сделать вывод, что при работе на экспериментальной установке свидетельствует о наличии вредных и опасных факторов, таких как:

- повышенный уровень статического электричества;
- недостаточная освещенность рабочей зоны;
- повышенная информационная, статическая и нервно-эмоциональная нагрузка;

![](_page_50_Picture_153.jpeg)

- средняя запыленность воздуха рабочей зоны;
- отсутствие или недостаток естественного света.

2. 2 Выбор и расчет схемы защитного заземления

Если человек прикасается к токоведущим частям электроустановки, находящейся под напряжением, или к металлическим деталям, находящимся под напряжением, из-за повреждения или нарушения изоляции токоведущих частей, может произойти удар током.

Для обеспечения безопасности людей, работающих с установками, необходимо строить заземляющие устройства и заземлять металлические части электрооборудования и электроустановок. Заземляющие устройства должны соответствовать требованиям обновленного сетевого режима и защиты от перенапряжений [8].

Защитное заземление − преднамеренное электрическое соединение с землей или эквивалентными непроводящими металлическими частями, которое может быть под напряжением из-за короткого замыкания в корпусе и по другим причинам (индуктивное воздействие частей соседние активы, транспортный потенциал, разряд молнии, индукция статического электричества и т. д.).

Эффективность заземления зависит от его сопротивления, чем меньше сопротивление, тем выше его защитная эффективность.

В заземляющее устройство входит заземлитель (металлический проводник или группа проводников, находящихся в непосредственном соприкосновении с грунтом) и заземляющие проводники, соединяющие заземляемые части электроустановки с заземлителем.

В зависимости от расположения заземлителей по отношению к заземляемому оборудованию заземления бывают выносные (сосредоточенные) и контурные.

Заземлители выносных заземлений располагают сосредоточенно на

![](_page_51_Picture_127.jpeg)

расстоянии свыше 20 м от заземляемого оборудования, т.е. за пределами зоны распространения тока утечки на землю. Заземляющие выключатели расположены по периметру и в том месте, где установлено заземленное оборудование. Все эти заземляющие проводники электрически связаны между собой.

Заземлители могут быть естественными и искусственными. Искусственные заземлители выполняются в виде электродов. По расположению в грунте и по форм электродов заземлители делятся на углубленные, состоящие из полос или круглой стали, укладываемых глубоко на дно котлована горизонтально по периметру фундаментов, вертикальные, состоящие из электродов, верхний конец которых заглубляется на  $0.5 - 0.7$  м от поверхности земли; в качестве их используют стальные вертикальные заложенные стержни диаметром  $10 - 16$  мм, (или отрезки стальных труб, различного диаметра), длиной 3 − 5 м, а также уголковая сталь длиной  $2.5 - 3$ м; горизонтальные (протяженные), состоящие из электродов, применяемых для связи между собой вертикальных заземлителей, соединяемых сваркой. В качестве таких заземлений используется круглая сталь диаметром не менее 10 мм или стальные полосы толщиной не менее 4 мм, сечением 48 мм<sup>2</sup> [10].

2.2.1 Расчет заземления методом коэффициентов использования производится следующим образом

Расчет производится в следующей последовательности:

1. Ознакомиться с рекомендациями по использованию заземляющих устройств и составить эскиз заземляющего устройства.

2. Определить допустимое сопротивление заземляющего устройства R<sub>e</sub> по таблице 3.1 или правилам устройства электроустановок

3. Если  $R_e < R_3$ , то устройство искусственного заземления не требуется. Если  $\rm R_e$  >  $\rm R_s$ , то необходимо устройство искусственного заземления.

4. Определяют удельное сопротивление грунта p из таблицы 2.2. При

![](_page_52_Picture_176.jpeg)

производстве расчетов эти значения должны умножаться на коэффициент сезонности, зависящий от климатических зон и вида заземлителя (таблица 2.3).

Таблицы 2.1 − Наибольшие допустимые значения сопротивлений заземляющих устройств электроустановок

![](_page_53_Picture_247.jpeg)

заземляющего устройства с учетом повторных заземлений нулевого провода должно быть не более 2, 4 и 8 Ом при линейных напряжениях соответственно 660, 380 и 220 В источника трехфазного тока и напряжениях 380, 220 и 127 В источника однофазного тока.

Таблицы 2.2 - Наибольшие допустимые сопротивления заземляющих устройств

![](_page_53_Picture_248.jpeg)

![](_page_53_Picture_249.jpeg)

Продолжение таблицы 2.2

![](_page_54_Picture_181.jpeg)

Распределение государств СНГ по климатическим зонам:

1 зона: включает в себя Юг России (тропическая зона) (например, Бурятия, Карелия, Коми (г. г. Воркута, Инта, Печора), Саха, Амурская, Иркутская, Мурманская, Томская области и т.д).

2 зона: Запад и Северо-Запад страны, территория Приморья (субтропическая зона) (например, Белоруссия, Латвия, Литва, Эстония, Мордовская, Татарстан, Тува, Удмуртская, Чувашская, Хакасская республики и т.д.)

3 зона: Южные районы Сибири и часть Дальнего Востока (умеренная зона)

(например, Армения, Грузия, Молдова, Киргизия, Краснодарский и Ставропольский края т и.д)

4 зона: Якутия, северная Сибирь, северные районы Дальнего Востока (полярная зона) (например, Азербайджан, Таджикистан, Каракалпакия и т.д)

Таблица 2.3 - Значение сезонных повышающих коэффициентов К

![](_page_54_Picture_182.jpeg)

![](_page_54_Picture_183.jpeg)

*Лист*

![](_page_55_Picture_296.jpeg)

5. При устройстве простых заземлителей в виде короткого ряда вертикальных стержней расчѐт на этом можно закончить и не определить проводимость соединяющей полосы, поскольку длина еѐ относительно невелика (в этом случае фактически сопротивление заземляющего устройства будет несколько завышено). Расчет сопротивления вертикальных заземлителей рассчитывается по формуле 2.1.

$$
N_{B} = \frac{0.366 \cdot k_{c} \cdot p}{1} \cdot \left( \lg \frac{2 \cdot l}{d} + \frac{1}{2} \cdot \lg \frac{4 \cdot t + l}{4 \cdot t - l} \right) \quad , \tag{2.1}
$$

где р - Приближенные значения удельных сопротивлений грунтов и воды, Ом·м, таблица 2.2;

k<sup>c</sup> - Признаки климатических зон и значения коэффициента, таблица 2.3.

L – длина вертикального заземлителя, м

d – диаметр вертикального заземлителя, м

t' – длина от поверхности земли до середины вертикального заземлителя, м

![](_page_55_Picture_297.jpeg)

 $M_B$  – коэффициент использования вертикальных заземлителей, зависящий от количества заземлителей и расстояния между ними (таблица 2.4).

Предварительное количество вертикальных заземлителей для определения  $M_B$  можно принять равным  $M_B=r_B/R_3$ 

а – расстояние между вертикальными заземлителями (обычно отношение расстояния между вертикальными заземлителями к их длине принимают равным  $a/l=1;2;3)$ 

R<sup>з</sup> – Допустимые сопротивления заземляющего устройства в электроустановках до и выше 1000 В, таблица 2.1

Таблица 2.4 – Коэффициенты использования М<sub>в</sub> вертикальных электродов из труб, уголков или стержней, размещѐнных по контуру без учѐта влияния полосы связи

![](_page_56_Picture_199.jpeg)

Рассчитаем заземляющее устройство для экспериментальной установки: Примем количество вертикальных электродов – 6 шт, по таблице 2.4  $M_e = 0.63$ ,  $p = 40$  Om·m,  $k_c = 1.8$ ,  $l = 3$ m,  $t' = 1.5$  m,  $R_3 = 7$ ,  $d = 10$ mm.

![](_page_56_Picture_200.jpeg)

Глубина забивания всех электродов от поверхности земли – 0,5м.

$$
N_{B} = \frac{0,366 \cdot 1,8 \cdot 40}{3} \cdot \left( \lg \frac{2 \cdot 3}{0,010} + \frac{1}{2} \cdot \lg \frac{4 \cdot (0,5+1,5) \cdot +3}{4 \cdot (0,5+1,5) - 3} \right) = 5,87
$$

Если  $N_B < 6$ , все хорошо и можно принимать  $N_B = 5$  электродам.

Если  $N_B > 6$ , то нужно увеличить  $M_B$ , что соответственно увеличит и примерное количество электродов.

Схема заземляющего устройства представлена на рисунке 2.1.

![](_page_57_Figure_5.jpeg)

Рисунок 2.1 − Схема заземляющего устройства

Выводы по разделу два

Во втором разделе были проанализированы потенциально опасные и вредные факторы при работе на экспериментальной установке, осуществлен расчет заземляющего устройства согласно (ГОСТ Р50571.10-96 Электроустановки зданий. Выбор и монтаж электрооборудования. Заземляющие устройства и защитные проводники).

![](_page_57_Picture_231.jpeg)

# 3 ЭКОНОМИЧЕСКИЙ РАЗДЕЛ

3.1 Расчет затрат на НИР

Чтобы узнать себестоимость разработки НИР требуется рассчитать расходы: оборудование для экспериментальных работ, основную и дополнительную заработную плату основных исполнителей работы, материалы и прочее расходы

3.1.1 Расчет заработной платы исполнителей работы

Основная и дополнительная заработная плата рассчитывается по следующим процентам [12]:

- процент дополнительной заработной платы $-15\%$
- процент страховых платежей  $-35\%$
- процент накладных расходов $-70\%$

Дополнительная заработная плата рассчитывается в процентах от основной (для научного руководителя – 14 %, для лаборанта – 7%) по формуле 3.1:

$$
C_{C\mu} = C_{O3} \cdot k \tag{3.1}
$$

где  $\mathrm{C}_{\mathrm{O3}}$ – основная зарплата,

k = коэффициент дополнительной заработной платы.

Страховые выплаты рассчитываются по формуле 3.2:

$$
\mathbf{C}_{\rm CH} = (\mathbf{C}_{\rm A3} + \mathbf{C}_{\rm O3}) \cdot \mathbf{c} \tag{3.2}
$$

где с = 0,35 – ставка страховых выплат.

Результаты расчетов основной и дополнительной заработной платы приведены в таблице 3.1.

![](_page_58_Picture_189.jpeg)

# Таблица 3.1 – Основная и дополнительная заработная плата

![](_page_59_Picture_251.jpeg)

3.1.2 Расчет затрат на материалы

Сумма, потраченная на материалы и комплектующие изделия, необходимые для выполнения НИР представлены в таблице 3.2.

Таблица 3.2 – Определение затрат на материалы

![](_page_59_Picture_252.jpeg)

Продолжение таблицы 3.2

![](_page_60_Picture_374.jpeg)

![](_page_60_Picture_375.jpeg)

*Лист*

![](_page_61_Picture_245.jpeg)

# 3.1.3 Расчет расходов на электроэнергию

В производственных процессах с использованием металлорежущего оборудования определяются затраты на электроэнергию. Общая установленная мощность электродвигателей эксплуатируемого оборудования берется по паспортным данным [13].

Расходы на силовую энергию рассчитываются по формуле:

$$
C_{3} = \sum \frac{N_{ycr} \cdot I_{J}}{n} \cdot t_{\text{mauni}} \tag{3.3}
$$

где Nуст – установленная мощность электродвигателей, кВт;

Ц<sup>э</sup> – стоимость 1 кВт∙ч электроэнергии, руб./кВт∙ч

t<sub>маші</sub> – норма машинного времени на i-ю операцию, ч./шт.;

 $n - \kappa$ оэффициент полезного действия электродвигателей (n = 0,92).

![](_page_61_Picture_246.jpeg)

#### Расчет расходов на электроэнергию приведен в таблице 3.3

![](_page_62_Picture_269.jpeg)

Таблица 3.3 – Определение расходов на электроэнергию

3.1.4 Расчет расходов на эксплуатацию персонального компьютера и оборудования

Расходы на эксплуатацию персонального компьютера, руб, определяются по формуле 3.3:

$$
S = S_A + S_T \tag{3.4}
$$

где  $S_A$  – сумма расходов на амортизацию, руб;

 $S_T$  – сумма расходов на содержание и ремонт ПК.

$$
S_A = A \cdot K_s \tag{3.5}
$$

где А – амортизационные отчисления , руб.;

![](_page_62_Picture_270.jpeg)

$$
K_3 = \frac{t}{T} \tag{3.6}
$$

где t – время выполнения проекта, ч;

T – годовой фонд времени работы персонального компьютера, ч.

Годовой фонд времени работы персонального компьютера составляет 1860 ч. Время реализации проекта 520 ч. Cтоимость персонального компьютера, на котором был выполнен проект, составляет 30000 рублей.

$$
S_T = P \cdot K_s \tag{3.7}
$$

где Р – отчисления на содержание и ремонт ПК (составляют 5% от балансовой стоимости), руб.

$$
K_3 = \frac{520}{1860} = 0.28
$$
  
\n
$$
S_A = 30000 \cdot 0.25 \cdot 0.28 = 2100 \text{ py6};
$$
  
\n
$$
S_T = 30000 \cdot 0.05 \cdot 0.28 = 420 \text{ py6};
$$
  
\n
$$
S = 2100 + 420 = 2520 \text{ py6}.
$$

На эксплуатацию персонального компьютера нам потребовалось 2520 рублей.

*64* 15.03.05.2020.191 ПЗ КЗ – коэффициент загрузки. Рассчитаем расходы на эксплуатацию токарно-винторезного станка 1К62. Годовой фонд времени работы оборудования составляет 3900 ч. Время выполнения проекта 6 ч. Стоимость оборудования, на котором была выполнена работа, составила 90000 рублей.

$$
K_3 = \frac{6}{3900} = 0,00154
$$
  
\n
$$
S_A = 90000 \cdot 0,25 \cdot 0,00154 = 34,65 \text{ py6};
$$
  
\n
$$
S_T = 90000 \cdot 0,05 \cdot 0,00154 = 6,93 \text{ py6};
$$
  
\n
$$
S = 34,65 + 6,93 = 41,58 \text{ py6}.
$$

![](_page_63_Picture_186.jpeg)

Итого сумма расходов на эксплуатацию токарно-винторезного станка 1К62 составила 41,58 рублей.

Рассчитаем расходы на эксплуатацию вертикально-сверлильного станка 2Н135 руб. Годовой фонд времени работы оборудования составляет 4120 ч. Время выполнения проекта 1 ч. Стоимость оборудования, на котором была выполнена работа, составляет 75000 рублей.

$$
K_3 = \frac{1}{4120} = 0,00024
$$
  
\n
$$
S_A = 75000 \cdot 0,25 \cdot 0,00024 = 4,5 \text{ py6};
$$
  
\n
$$
S_T = 75000 \cdot 0,05 \cdot 0,00024 = 0,9 \text{ py6};
$$
  
\n
$$
S = 4,5 + 0,9 = 5,4 \text{ py6}.
$$

Итого сумма расходов на эксплуатацию вертикально-сверлильного станка 2Н135 составила 5,4 рублей.

Расходы на эксплуатацию персонального компьютера и станков сведены в таблицу 3.4.

![](_page_64_Picture_158.jpeg)

Таблица 3.4 – Определение расходов на эксплуатацию

![](_page_64_Picture_159.jpeg)

## 3.1.5 Прочие расходы

Прочие расходы представлены в таблице 3.5

# Таблица 3.5 – Прочие расходы

![](_page_65_Picture_241.jpeg)

Общие затраты на НИР приведены в таблице 3.6.

## Таблица 3.6 – Смета на НИР

![](_page_65_Picture_242.jpeg)

Выводы по разделу три:

В ходе выполнения экономического раздела мною были выполнены следующие этапы:

- определены расходы на зарплату исполнителей работы (37 485 руб.);
- определены расходы на основной материал (17 366 руб.);
- определены расходы на электроэнергию  $(1700, 226$  руб.);

![](_page_65_Picture_243.jpeg)

- определены расходы на эксплуатацию (2 566, 98 руб.);
- рассчитаны прочие расходы (800 руб.);

![](_page_66_Picture_44.jpeg)

#### ЗАКЛЮЧЕНИЕ

В результате проведения работы была проанализирована востребованность колебательных процессов и их характеристики в современных технологиях различных отраслей промышленности. На основе моделирования в программе Mathcad выполнена топологическая оценка возможных форм вибрационных полей новых способов возбуждения высокочастотных, низкочастотных и амплитудно-модулированных плоских и амплитудно-модулированных объемных.

Рассчитана себестоимость универсального вибропривода и выполнения научно-исследовательской работы 59 918, 206 руб.

Таким образом, цель работы достигнута, задачи – решены.

![](_page_67_Picture_68.jpeg)

# БИБЛИОГРАФИЧЕСКИЙ СПИСОК

1. Закиров, Р. Г. Повышение эффективности вибрационных машин применением роторных инерционных виброприводов : автореф. дис. ... канд. техн. наук : 05.02.02 / Р. Г. Закиров ; Юж.-Урал. гос. ун-т.- Челябинск, 2007.- 19, [1] с. - Библиогр.: с. 19-20 (15 назв.)

2. А.с. 1664412 СССР, МКИ. В 06 В 1/15. Способ возбуждения круговых колебаний и устройство для его осуществления / С.Г. Лакирев, Я.М. Хилькевич, С.В.Сергеев. – № 4414912/24-28; заявл. 24.04.88; опубл. 23.07.91, Бюл. № 27. – 5.

3. Патент на изобретение RU 2533743 С1 Способ возбуждения колебаний / Ю.С. Сергеев, С.В. Сергеев, Б.А. Решетников, Е.Н. Гордеев, Р.Г. Закиров, В.П. Гоголев, А.А. Микрюков, А.В. Иршин – заявл. 07.05.2013; опубл. 20.11.2014.

4. Патент на изобретение RU 2476275 С1 Способ возбуждения колебаний / С.В. Сергеев, С.Ю. Сергеев, Б.А. Решетников, Р.Г. Закиров. – заявл. 03.08.2011; опубл. 27.02.2013.

5. Решение о выдаче пат. по заявке №2019145721 от 26 мая 2020 г. «Способ возбуждения колебаний»

6. Сергеев, С.В. Вибрационные роторные приводы машин: монография / С. В. Сергеев, Б. А. Решетников, Р. Г. Закиров; М-во образования и науки Российской Федерации, Федеральное агентство по образованию, Южно-Уральский гос. ун-т. - Челябинск : Изд-во ЮУрГУ, 2007. - 240 с Бауман, В.А. Вибрационные машины и процессы в строительстве / В.А. Бауман, И.И. Быховский. – М.: Высш. школа, 1977. – 255 с.

7. Максимов, С.П. Безопасность жизнедеятельности: учебное пособие по дипломному проектированию для студентов технических специальностей / С.П Максимов, Т.Б. Балакина; под ред. С.Н. Трофимовой. — Челябинск: Изд-во ЮУрГУ, 2005. – 55 с.

8. Трофимова С.Н. Безопасность жизнедеятельности: учеб. пособие / С.Н. Трофимова, В.И. Чуманов, В.А. Шишимиров. – Челябинск: Изд. ЮУрГУ,

![](_page_68_Picture_166.jpeg)

 $2003. - 203$  c.

9. Юдин, Е.Я. Охрана труда в машиностроении: учебник для машиностроительных вузов / Е.Я. Юдин, С.В. Белов, С.К. Баланцев и др.– 2-е изд., перераб. и доп. – М.: Машиностроение, 1983. – 432 с.

10. Карякин, Р.Н. Нормы устройства сетей заземления / Р.Н. Карякин. – М.–2006.–360 с.

11. Сычев, Ю.Н. Безопасность жизнедеятельности: Учебно-методический комплекс / Ю.Н. Сычев — М.: Изд. центр ЕАОИ, 2008. – 311 с.

12. Матушкина, О.Е. Экономика предприятия: Учебное пособие /О.Е. Матушкина —Челябинск: Изд-во ЮУрГУ, 2001.- 18с.

13. Матушкина О.Е., Оценка экономической эффективности инвестиционных проектов: Учебное пособие / О.Е. Матушкина, Н.В. Некрасова. – Челябинск: Изд-во ЮУрГУ, 2001. – 17с.

![](_page_69_Picture_100.jpeg)